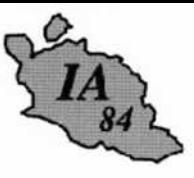

Avignon, le 18 mai 2011

 $\overline{a}$ 

L'inspecteur d'académie directeur des services départementaux de l'éducation nationale

à

**Mesdames et Messieurs** les directeurs d'école

s/c de Mesdames et Messieurs les inspecteurs de l'éducation nationale chargés de circonscription

Dossier suivi par Christophe MARQUIER Téléphone 04 90 27 76 69 Fax 04 90 82 96 18 Mél. ce.avignon-adjointia @ac-aix-marseille.fr

> 49 rue Thiers 84077 Avignon

Objet: avenant 2011-2012 au projet d'école 2010-2013.

La réussite de chaque élève est la priorité du système éducatif. Dans le premier degré, elle passe par la maîtrise des apprentissages fondamentaux en référence au socle commun de connaissances et de compétences. L'analyse des résultats des élèves doit être le point de départ de la démarche d'élaboration du projet d'école et de sa nécessaire réactualisation. Chaque équipe d'école, animée par le directeur ou la directrice, identifiera le niveau de compétence acquis par chaque élève à l'issue de l'école maternelle ainsi qu'aux paliers 1 et 2 pour la maîtrise du socle commun à l'école élémentaire. Cette réflexion doit également prendre en compte les résultats observés lors des évaluations nationales CE1 et CM2.

Le projet d'école constitue un cadre privilégié pour proposer des réponses aux besoins identifiés des élèves. Il prévoit les dispositifs par lesquels l'équipe pédagogique adapte l'enseignement à la diversité des élèves et suit leurs parcours individuels, dans la perspective pluriannuelle instituée par les cycles pédagogiques. Dans tous les cas, la différenciation n'a pas pour objet de réduire les exigences en termes de connaissances ou de compétences, mais au contraire de diversifier les parcours et les procédures d'apprentissage. Les choix opérés prennent sens dans le projet d'école qui regroupe les principaux axes de travail retenus. Ils doivent permettre de définir localement et solidairement, dans le respect des programmes, les stratégies les mieux appropriées.

A partir d'un bilan de la première année de mise en application du projet 2010-2013, l'avenant 2011-2012 reprendra les objectifs du projet initial en les développant et/ou les infléchissant pour encore mieux répondre aux besoins des élèves avec ambition, mais aussi réalisme et pragmatisme. L'avenant intégrera obligatoirement un volet décrivant les diverses modalités d'aide individualisée aux élèves rencontrant des difficultés dans les apprentissages ainsi que leurs articulations (dans la classe, au niveau du cycle, au cours des 60 heures d'aide personnalisée, dans le cadre du RASED et des postes ressources pour le traitement de la difficulté scolaire à l'école, lors des stages de remise à niveau, dans le cadre de l'accompagnement éducatif).

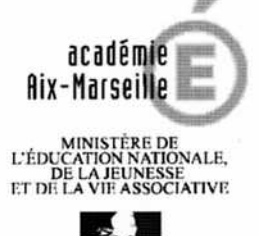

#### **INSPECTION ACADEMIQUE DE VAUCLUSE**

Secrétariat IEN-A

Quelles que soient les entrées thématiques choisies, il conviendra de veiller à ce qu'elles contribuent à la construction de la maîtrise de la langue orale et écrite, de la lecture et de l'écriture.

Pour la rédaction de cet avenant, je vous invite à vous référer à l'annexe 1 qui présente un cahier des charges des éléments qui doivent y figurer.

L'annexe 2 identifie divers volets qui peuvent ou doivent être présents dans un projet d'école. Comme l'an passé, un volet culturel et un volet EPS seront obligatoirement décrits dans l'avenant.

L'annexe 3 présente les actions pouvant bénéficier d'un financement complémentaire éducation nationale et une fiche standardisée de présentation.

Vous élaborerez en équipe pédagogique l'avenant 2011-2012 au projet d'école. Après avis du conseil d'école, vous transmettrez, avant le 30 septembre 2011, 2 exemplaires du projet à l'IEN de circonscription. Pour le volet EPS, le délai est fixé par les circonscriptions.

Ce travail qui doit mobiliser toute la communauté éducative de votre école sera un levier puissant de la réussite scolaire de chaque élève.

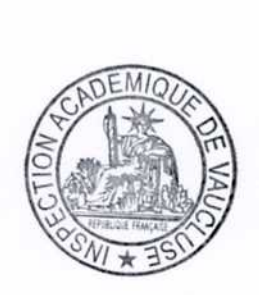

**Bernard LELOUCH** 

Annexe 1 : cahier des charges pour la rédaction de l'avenant 2011-2012 au projet d'école  $P.J$ : Annexe 2 : les volets spécifiques du projet d'école Annexe 3 : les actions à financement complémentaire éducation nationale Annexe 4 : fiche normalisée de besoins

 $2/2$ 

### **AVENANT AU PROJET INITIAL FICHE ACTION**

*Cette fiche type est à utiliser pour présenter les axes et les actions adoptées postérieurement à la rédaction initiale du projet d'école.*

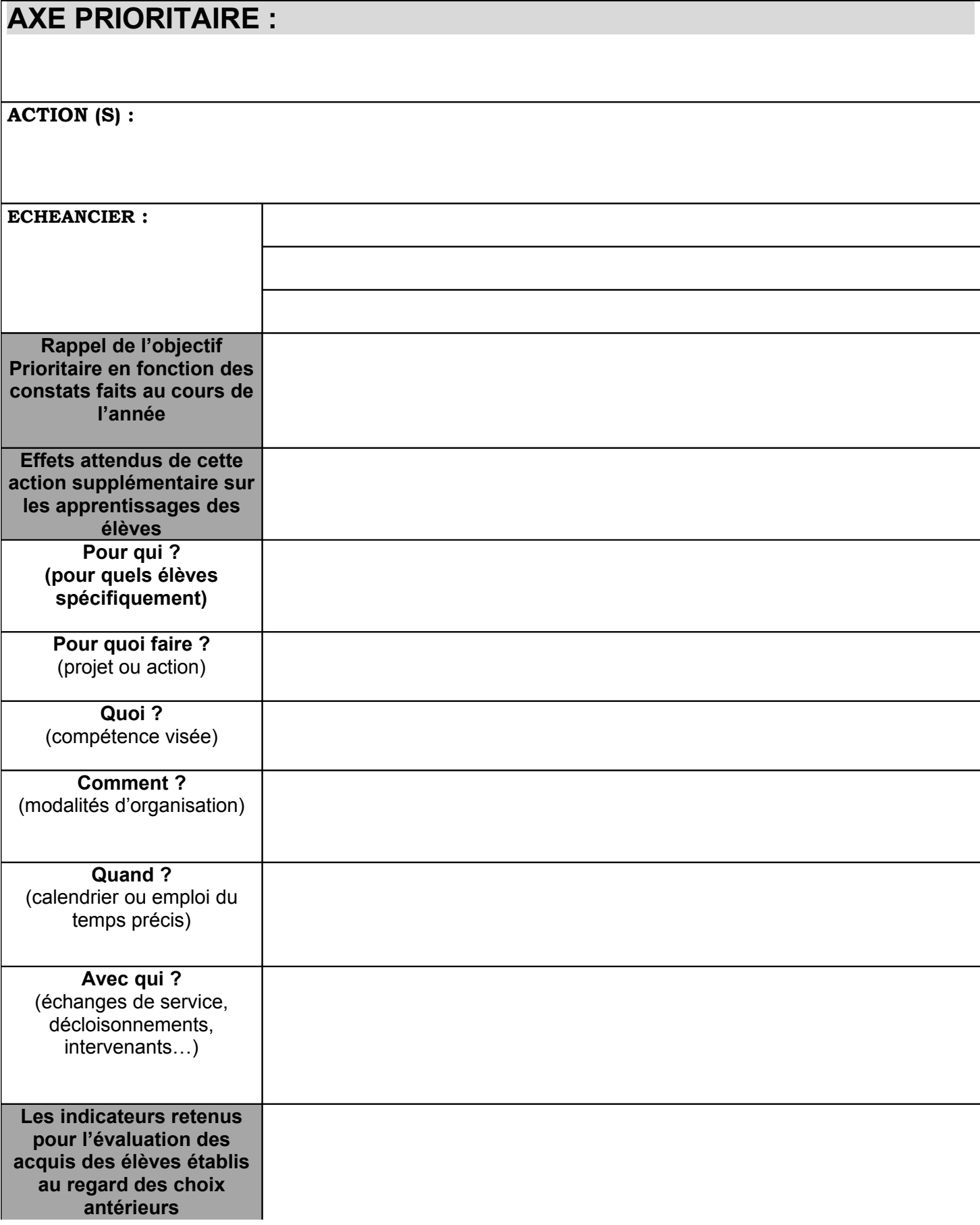

# VOLET

# **EDUCATION AU DEVELOPPEMENT**

# **DURABLE**

# DU PROJET D'ECOLE

# **Année scolaire 2011-2012**

### **AIDE A LA CONCEPTION DES PROJETS**

• Ce dossier est complété par des pistes disponibles sur le site de l'Inspection académique 84 : [http://pedagogie.ia84.ac-aix-marseille.fr](http://pedagogie.ia84.ac-aix-marseille.fr/) onglet EDD

Sommaire :

- L'éducation au développement durable en Vaucluse
- Fiche action projet EDD à joindre aux dossiers
- Programmation de classe
- Programmation de cycle
- Projet d'intervention

### **L'Education à l'environnement pour un développement durable en Vaucluse**

 «*L'éducation à l'environnement pour un développement durable doit être une composante importante de la formation initiale des élèves, dès leur plus jeune âge et tout le long de leur scolarité, pour leur permettre d'acquérir des connaissances et des méthodes nécessaires pour se situer dans leur environnement et y agir de manière responsable.» (circulaire n°2004-110 du 8 juillet 2004)*

*L'environnement peut être défini comme «l'ensemble à un moment donné des aspects physiques, chimiques, biologiques et des facteurs sociaux et économiques susceptibles d'avoir un effet direct ou indirect, immédiat ou à terme, sur les êtres vivants et les activités humaines» (circulaire n°77-300 du 29 août 1977)*

*Compte tenu de l'âge des élèves de l'école primaire, la priorité sera accordée à l'éducation à la composante environnementale prise dans un sens large comme l'y invite la définition ci-dessus. Cependant l'enseignant gardera à l'esprit que le concept de développement durable a pour objet d'aboutir à un développement dont on dit souvent qu'il repose sur trois piliers :*

- *économiquement viable (satisfaction des besoins d'une génération) ;*
- *socialement équitable (solidarité entre les sociétés) ;*
- *écologiquement reproductible.*

*Ce concept conduit à prendre en compte trois perspectives :*

- *la dimension spatiale et temporelle ;*
- *l'analyse scientifique ;*
- *la citoyenneté.*

*L'objectif de cet apprentissage sur les trois cycles est d'aboutir en fin du cycle 3 à une approche du concept de développement durable en s'appuyant sur les enseignements disciplinaires (histoire, géographie, sciences expérimentales et technologie) et sur le domaine transversal de l'éducation civique. La rigueur du travail réalisé à l'école pourra ainsi se démarquer nettement des " messages catastrophistes " ou militants souvent véhiculés par les media, et permettre aux élèves d'amorcer une réflexion personnelle amenant à moduler certaines idées reçues. Dans un certaine mesure, les gestes citoyens pourront aussi mieux s'appuyer sur la connaissance des faits, et pas seulement sur leur perception affective. »*

Ce cadre réglementaire est complété par le souci d'une démarche locale qualitative. Le territoire de Vaucluse est très riche et la démarche éco citoyenne trouve un sens particulier au cœur d'un parc naturel, de deux réserves de Biosphère et dans la dynamique éducative de projets portés par l'ONF, l'OCCE et la CPIE. Les actions de ces partenariats sont permises par un engagement financier fondamental du Conseil Régional de Provence Alpes Côte d'Azur et l'Education nationale.

### **Les projets annuels**

Vous recevrez dans les écoles les documents supports dédiés aux projets à vocation d'Education à l'environnement pour un développement durable selon des logiques de territoire essentielles : le bois, l'eau, le développement raisonné…

- Parc Naturel Régional du Luberon
- SMAEV
- A l'école du Canal (CPIE)

Les dossiers A l'école de la Forêt (ONF et OCCE) doivent être demandés à l'Inspection d'Apt ([ce.ien.apt@ac](mailto:ce.ien.apt@ac-aix-marseille.fr)[aix-marseille.fr](mailto:ce.ien.apt@ac-aix-marseille.fr)) ou à l'OCCE ( [ad84@occe.coop](mailto:ad84@occe.coop)). Ils doivent être également accompagnés d'une demande de financement Education nationale via la fiche de besoins dans le cadre d'un AEI.

### **Les outils**

Pour les actions proposées par le Parc Naturel Régional du Luberon, vous trouverez sur le site de l'Inspection académique des outils pédagogiques qui vous permettront d'identifier les compétences prioritaires au regard des programmes et du Socle Commun de connaissances et de compétences à partir du 25 mai 2011 ([http://www.ac-aix-marseille.fr/wacam/jcms/c\\_144615/edd](http://www.ac-aix-marseille.fr/wacam/jcms/c_144615/edd)). Vous trouverez également, avec ce lien des éléments de progressions concernant les quatre thématiques de l'Education au Développement Durable.

Vous devrez également joindre à tout projet la fiche pédagogique et également téléchargeable sur le site de l'Inspection académique.

Si vous sollicitez un intervenant extérieur régulier (plus d'une séance) vous devez utiliser le document « projet d'intervention » et le joindre à votre projet.

Afin d'en faciliter l'usage, les documents joints pourront être téléchargés en format .doc et utilisés sans modification de la trame.

### **Rappel de l'échéancier pour l'ensemble des projets**

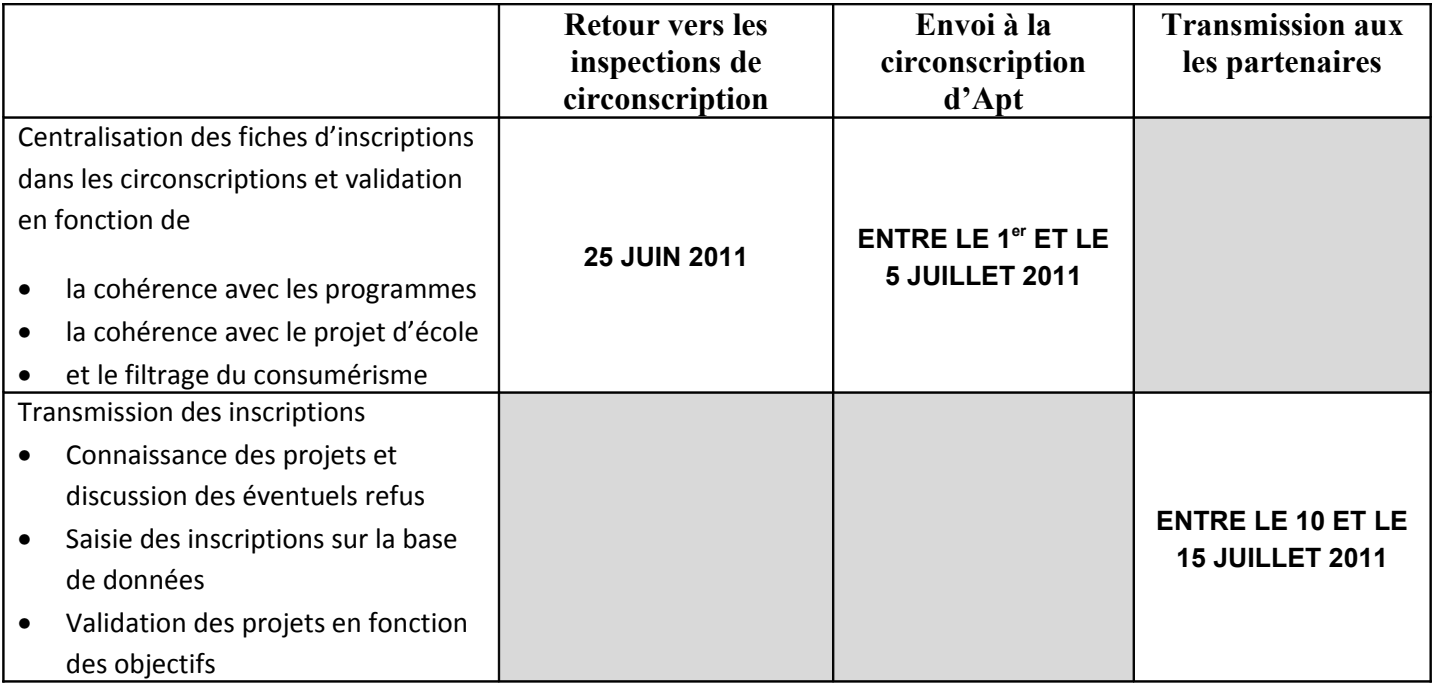

**Les projets doivent parvenir en double exemplaire**

**à la circonscription d'APT pour le 6 juillet 2011 au plus tard.**

Commune : Ecole :

Classe :

Enseignant :

### **FICHE ACTION – PROJET EDD**

*Fiche type à utiliser pour présenter votre projet et à joindre à votre dossier* 

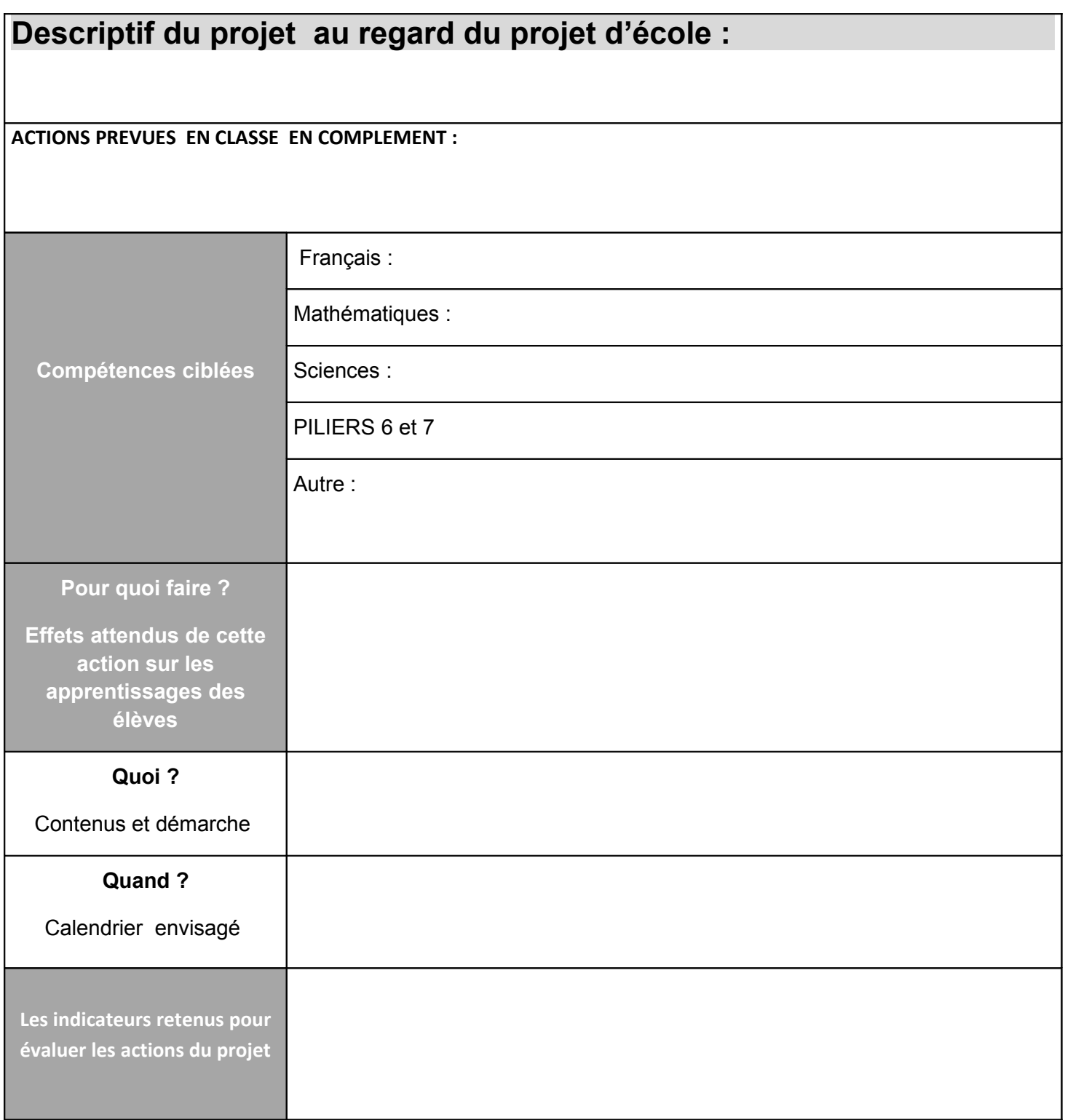

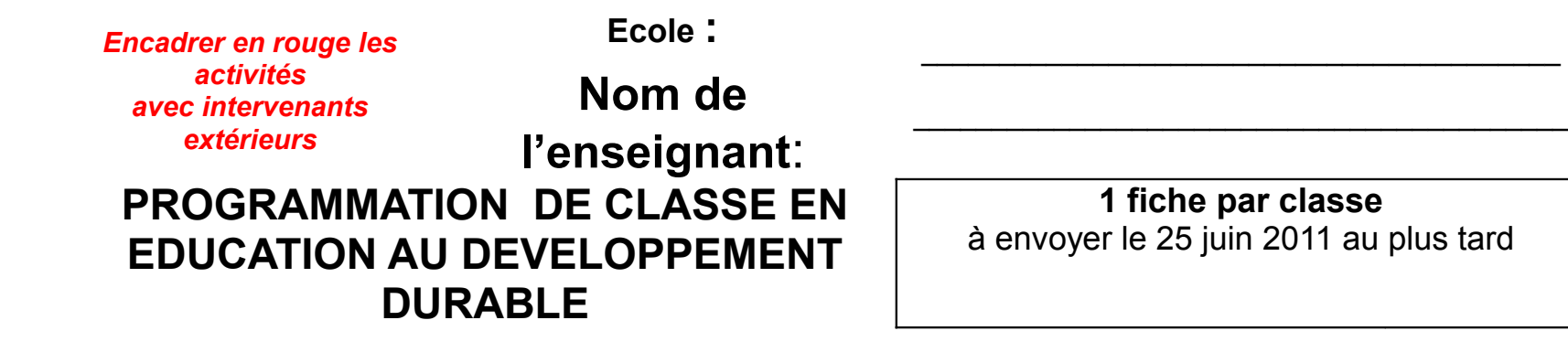

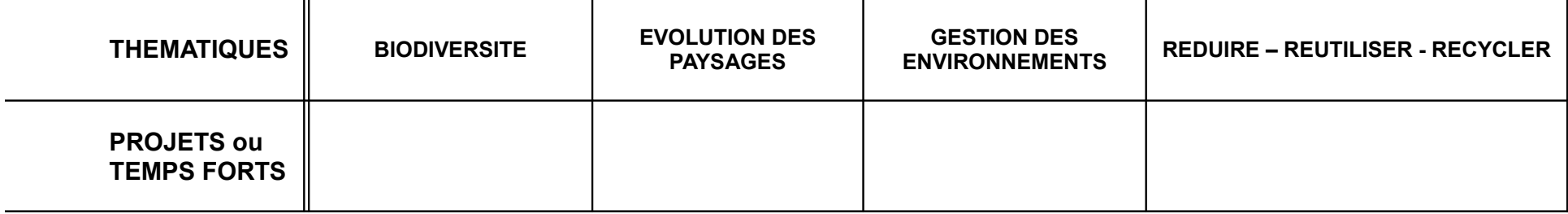

Textes de référence :

La circulaire du 29 mars 2007, parue au [BO n°14 du 5 avril 2007,](http://www.education.gouv.fr/bo/2007/14/MENE0700821C.htm) relative à **la seconde phase de généralisation de l'éducation au développement durable (EDD)**

Outils d'aide à télécharger sur le site de l'Inspection académique : [http://www.ac-aix-marseille.fr/wacam/jcms/c\\_144615/edd](http://www.ac-aix-marseille.fr/wacam/jcms/c_144615/edd)

**PROGRAMMATION EDUCATION AU DEVELOPPEMENT DURABLE \_\_\_\_\_\_\_\_ (=C1, C2, C3 : 1 fiche par cycle)** 

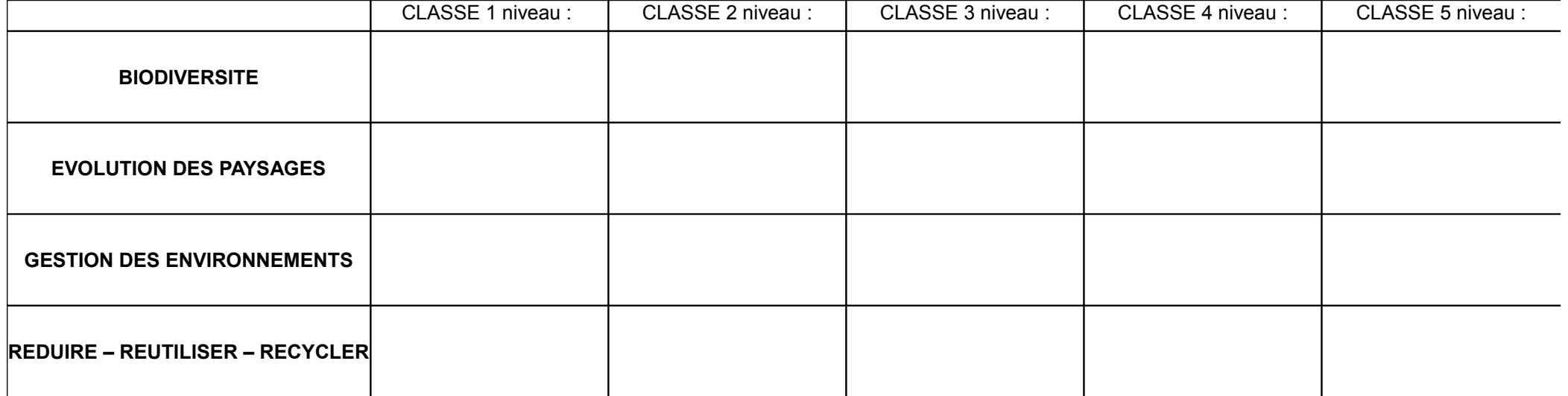

### IDENTIFICATION DES QUALIFICATIONS ET GESTION DES INTERVENANTS

### (prendre appui sur la circulaire départementale concernant les intervenants extérieurs)

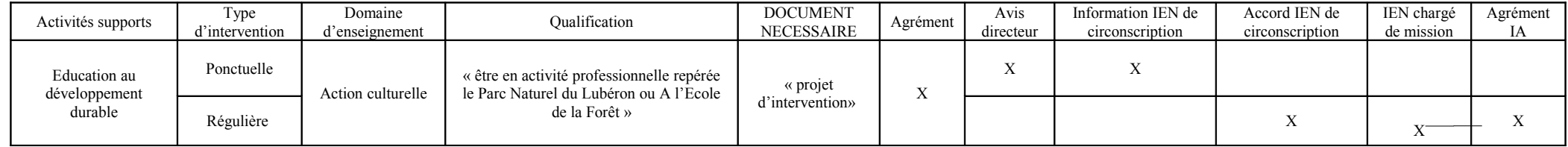

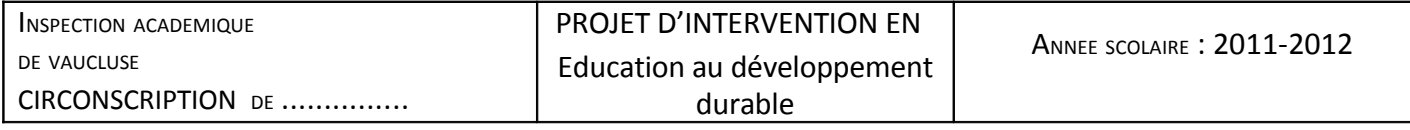

#### ACTION INTERNE DU PROJET D'ECOLE SOLLICITANT L'AIDE TECHNIQUE

D'INTERVENANT (S) EXTERIEUR(S) L'ACTION NE PEUT COMMENCER AVANT D'AVOIR RECU L'AVAL DE L'IEN DE LA CIRCONSCRIPTION

### ACTIVITE SUPPORT :

### LOCALISATION DE L'ACTION

1.1 DENOMINATION DE L'ECOLE) 1.2 CLASSE(S) CONCERNÉE(S) CLASSE (S) DE MME, MLLE, M :

### 2. ORGANISATION GENERALE

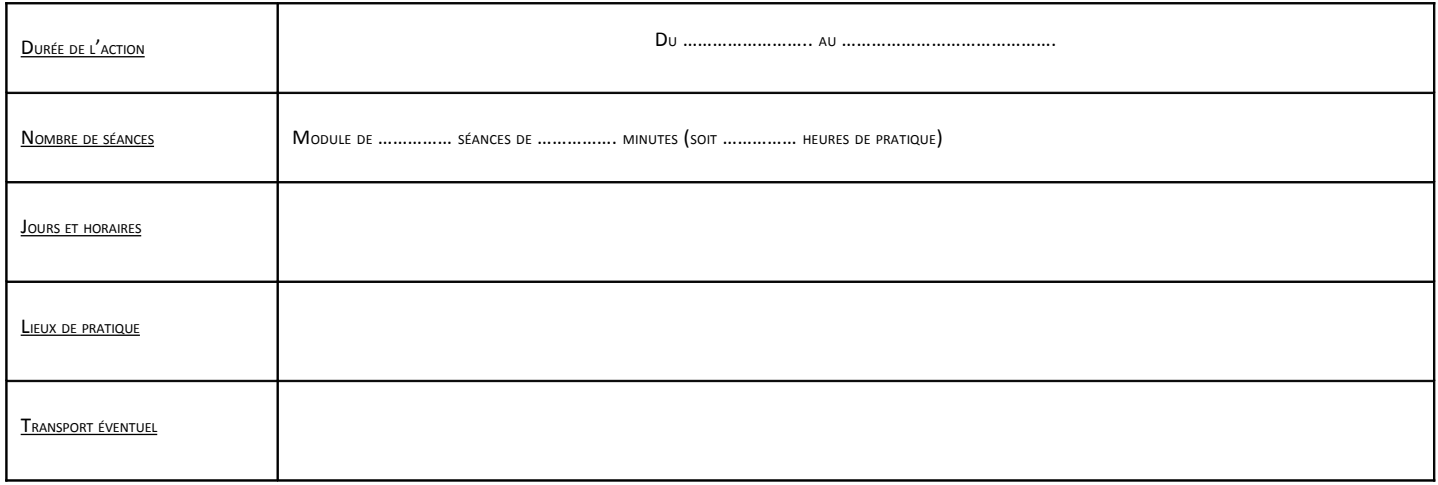

### 3. ORGANISATION PEDAGOGIQUE

Date de la convention signée en amont de l'action : .

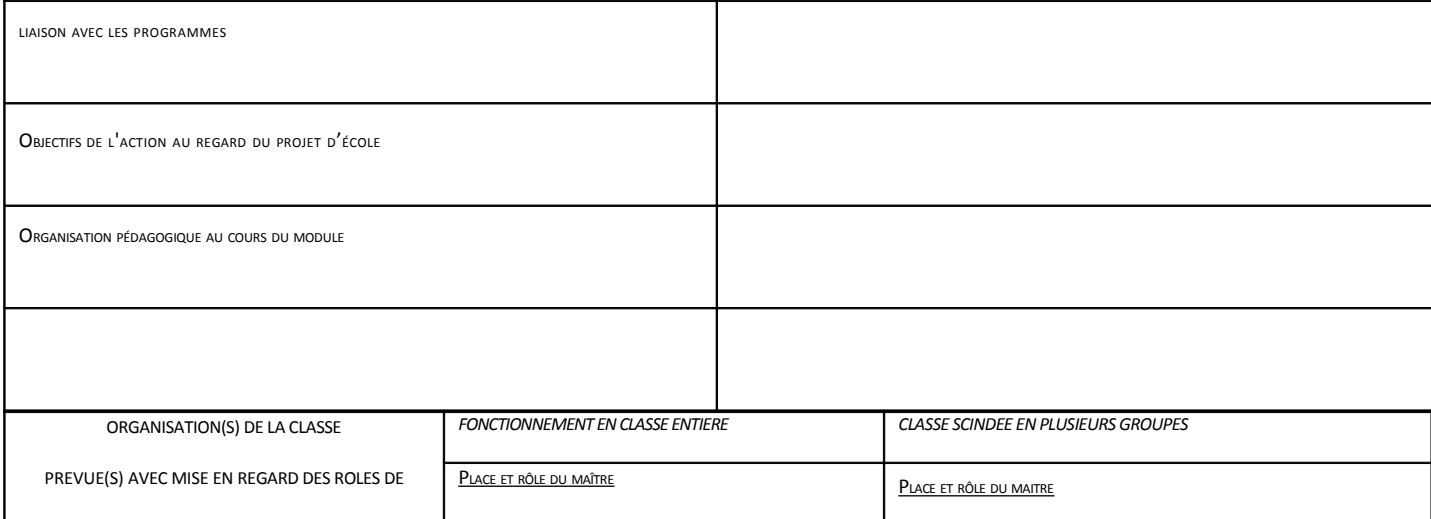

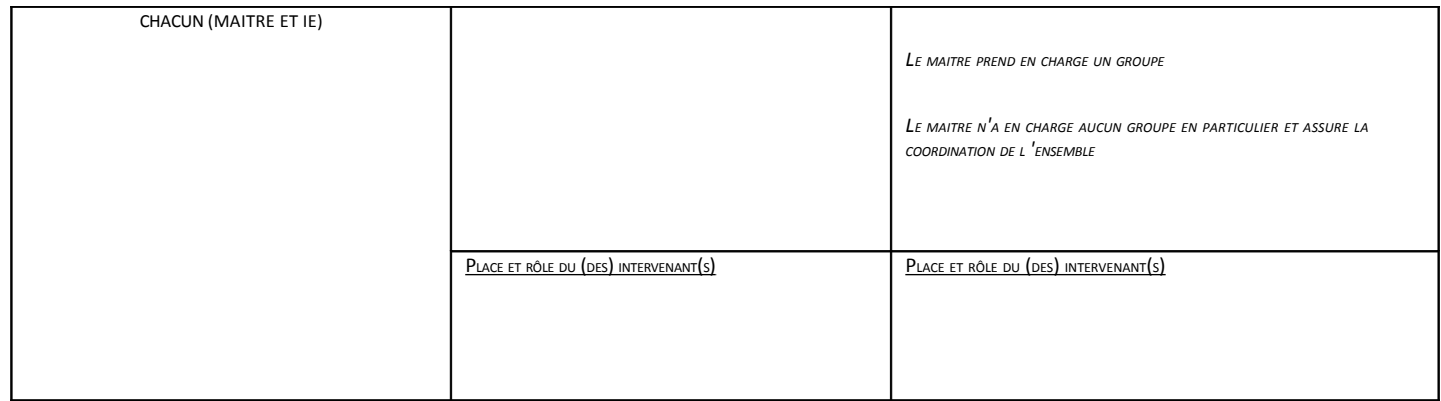

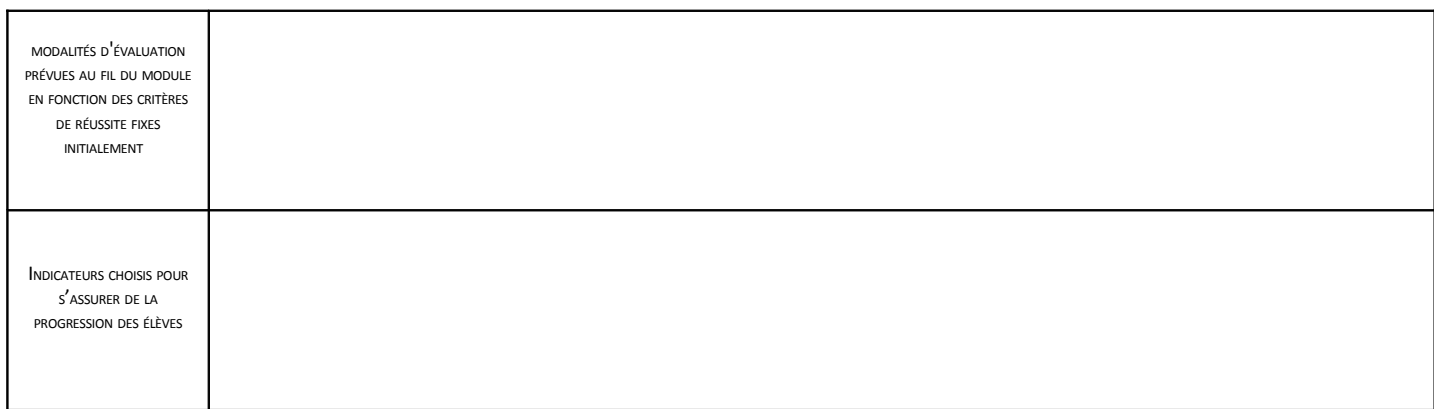

### 4. NOM ET QUALIFICATION DES INTERVENANTS EXTERIEURS \*

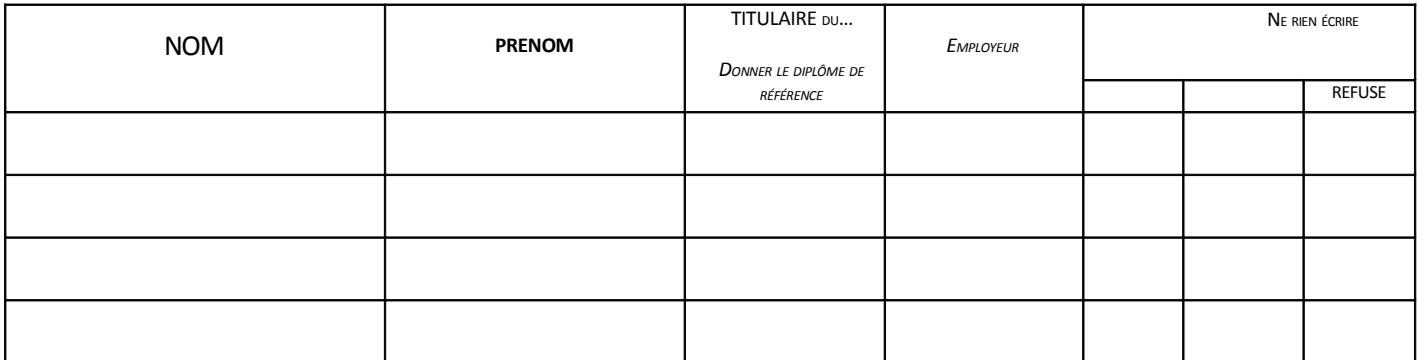

\* POUR UNE PREMIÈRE DEMANDE CONCERNANT UNE DE CES PERSONNES, PRENDRE CONTACT AVEC L'IEN DE VOTRE CIRCONSCRIPTION

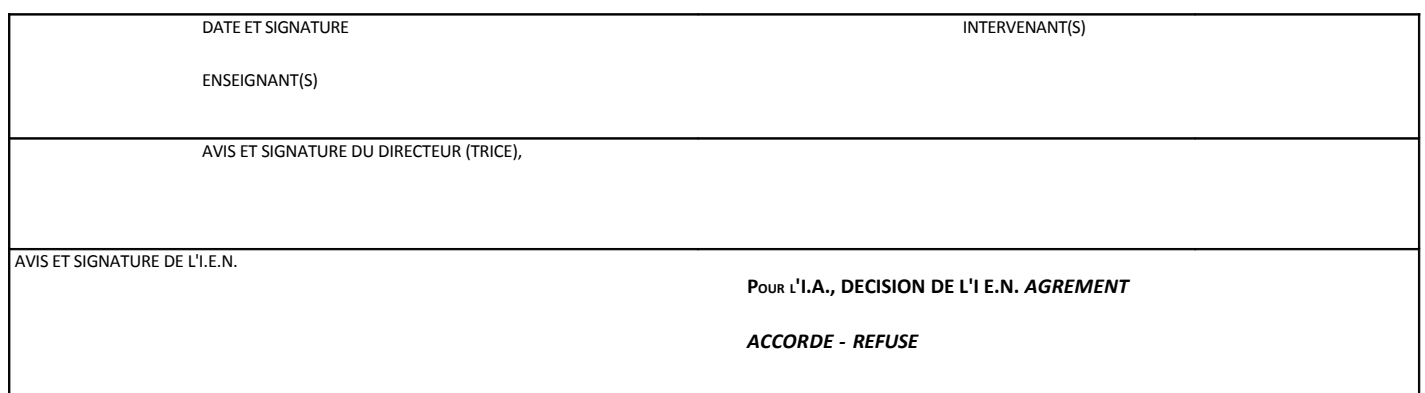

L'ensemble des documents est à transmettre à l'I.E.N. de la circonscription, *EN DEUX EXEMPLAIRES* 

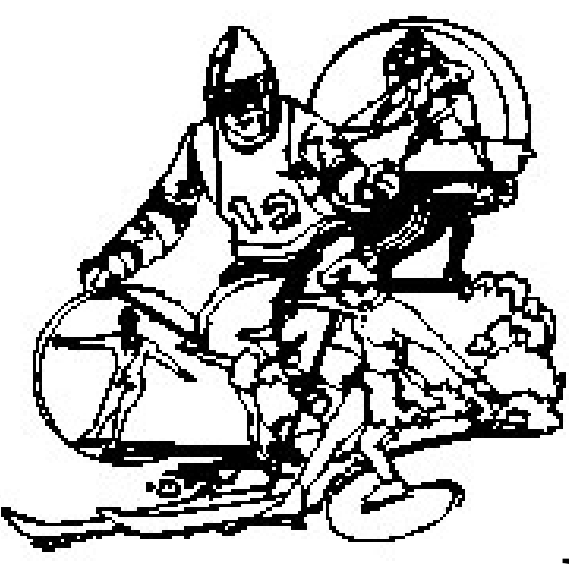

VOLET

**EPS** 

# DU PROJET D'ECOLE

### **ANNEE SCOLAIRE 2011 / 2012**

### **AIDE A LA CONCEPTION DES PROJETS :**

- Ce dossier est complété par des annexes qui peuvent être consultées sur le site internet de l'IA Vaucluse : http://pedagogie.ia84.ac-aix-marseille.fr)
- Chaque circonscription d'IEN définit le cadre local des « contraintes ressources » en cas de recours à des Intervenants Extérieurs : prendre l'attache de votre CP EPS.

**ATTENTION** 

- **ACTIVITES AQUATIQUES :** procédures allégées. Un **« dispositif cadre »** propre à chaque bassin a été décliné par l'équipe EPS. Prendre contact avec le CP EPS. - **RECOURS aux ETAPS:** idem ci-dessus dans certaines communes.

**NB** : le **« dispositif cadre »**, quand il existe, remplace la fiche « projet d'intervention ».

# SOMMAIRE

1 Programmation de cycle Pages 1 (.maternelle) et 3 (élémentaire)

2 Programmation de classe Pages 2 (maternelle) et 4 (élémentaire)

(Ce document doit IMPERATIVEMENT accompagner toute éventuelle demande de co-intervention)

# **3** Fiches « projet d'intervention»

(2em document systématiquement joint à toute demande de co-intervention) Pages 5 et 6 (7): pour une demande d'intervention qui porte sur une seule APS

Pages 8 à 11 (12) : pour une demande d'intervention qui concerne plusieurs APS

# 4 Annexe «Projet associatif USEP» (pour les écoles affiliées uniquement) pages 13 et 14

1

### **PROGRAMMATION EPS ECOLE MATERNELLE: 1 fiche** ( \_\_\_\_\_\_classes)

Année scolaire : 2011/2012 **ECOLE :** ( classes) **VILLE :** 

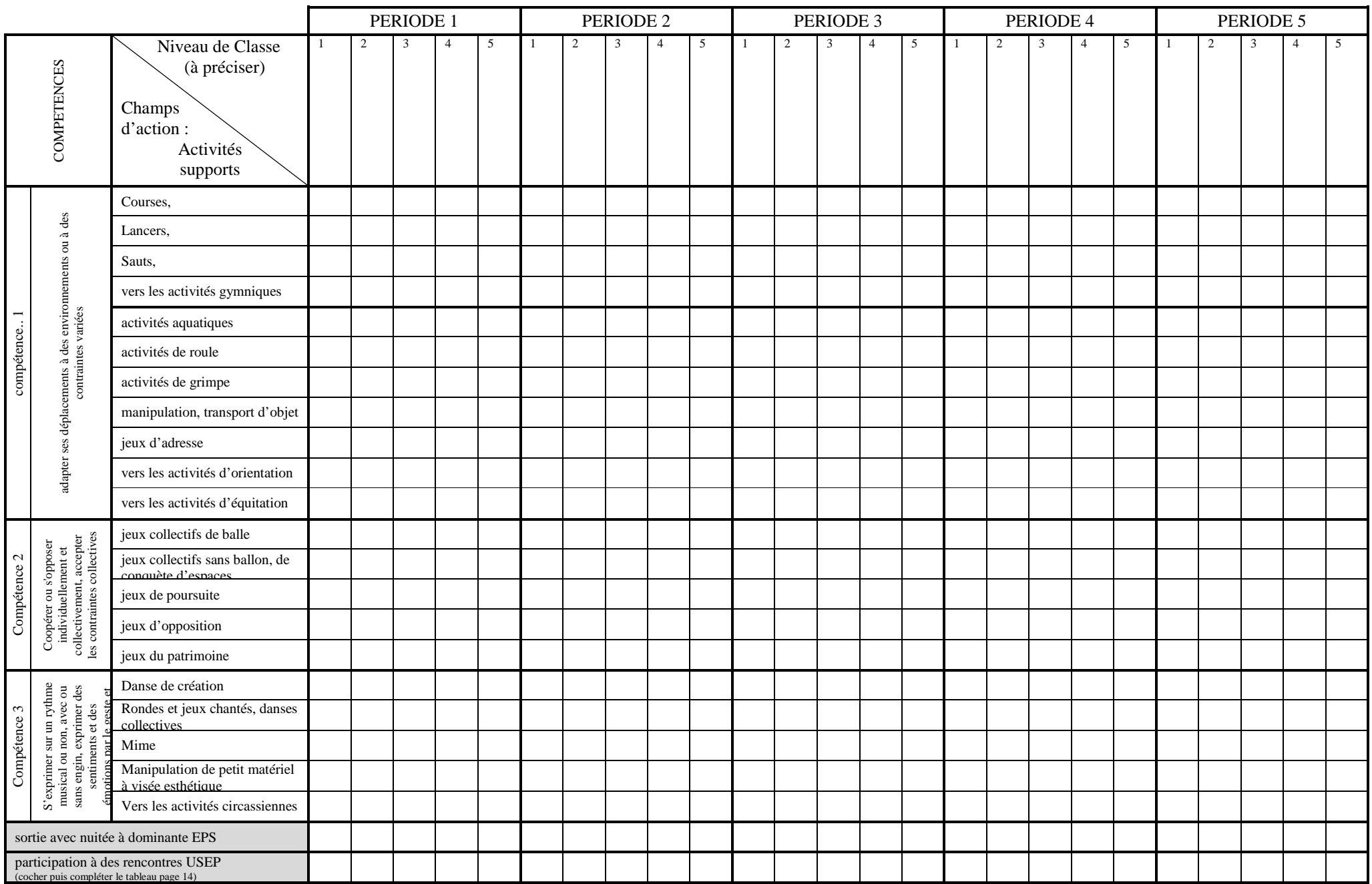

1

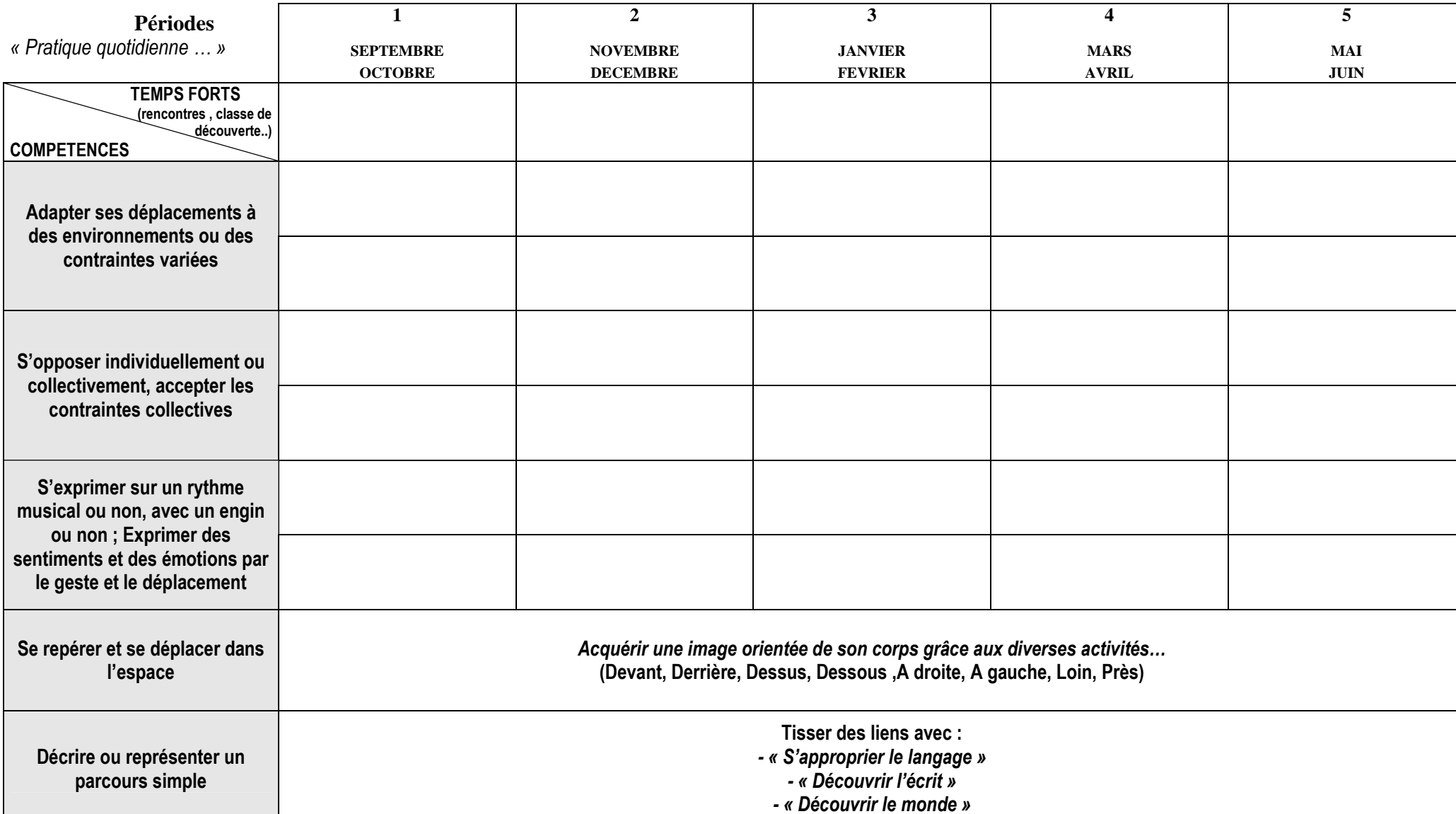

### **PROGRAMMATION DE CLASSE MATERNELLE** 1 fiche par classe

 $\Box$ 

┬

NIVEAU DE CLASSE : PS / MS / GS **NOM DE L'ENSEIGNANT(E)\_\_\_\_\_\_\_\_\_\_\_\_\_\_\_\_\_\_\_\_\_\_\_\_** 

#### PROGRAMMATION EPS ECOLES ELEMENTAIRES C2, C3 (1 fiche par cycle) \_\_\_\_\_\_\_\_\_\_\_\_\_\_classes de cycle \_\_\_

Année scolaire : 2011/2012 **ECOLE :** ( classes) **VILLE :** 

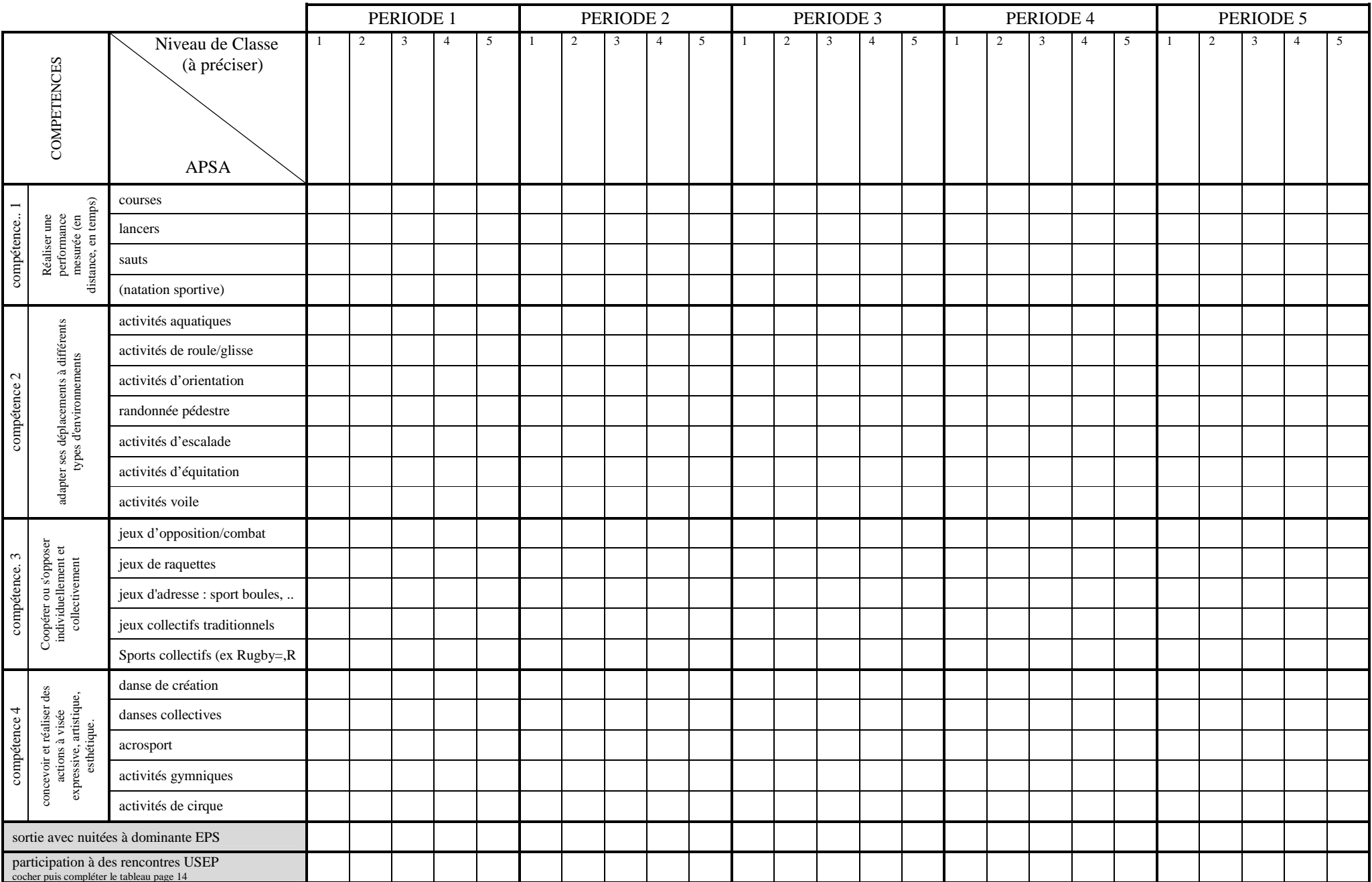

**Ecole :** 

\_\_\_\_\_\_\_\_\_\_\_\_\_\_\_\_\_\_\_\_\_\_\_\_\_\_\_\_\_\_\_\_\_\_\_\_\_\_\_\_\_ *Encadrer en rouge les activités* 

### *avec intervenants extérieurs* **Nom de l'enseignant**:

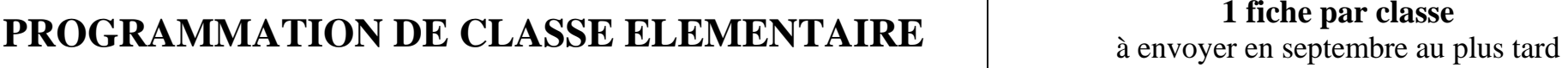

*Nb. d'heures EPS :108h*

*Nombre d'heures avec Intervenant Extérieur :\_\_\_\_\_\_\_\_* 

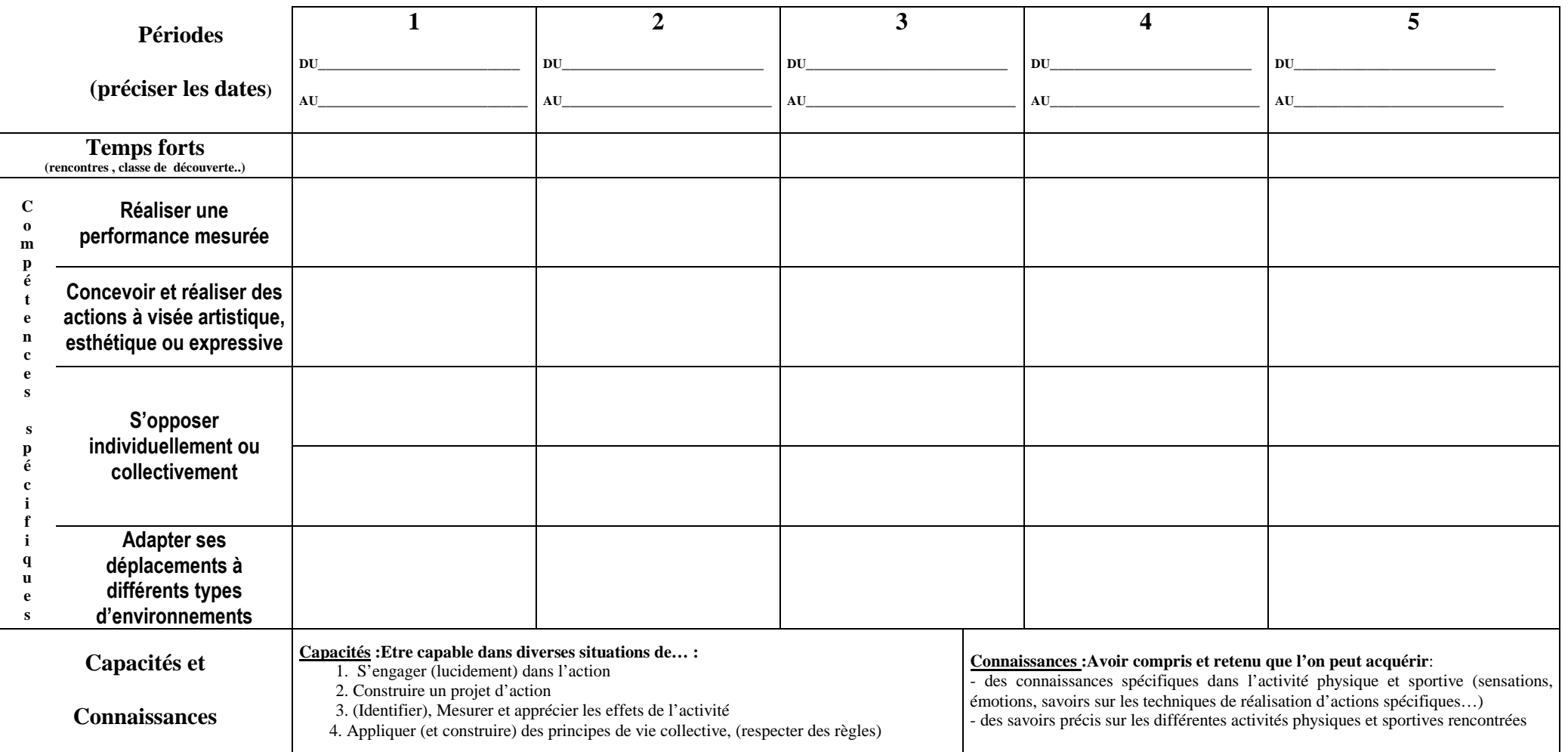

« L*es compétences sont de nature identique, mais se situent à des niveaux de maîtrise différents et dans des activités différentes*

### **INSPECTION ACADEMIQUE**

**DU VAUCLUSE CIRCONSCRIPTION ………………………….**

### **PROJET D'INTERVENTION EPS** *1 SEULE ACTIVITE*

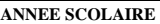

**2011/2012** 

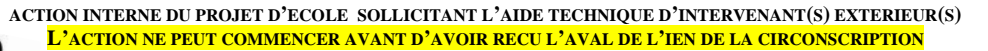

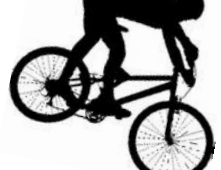

### **ACTIVITE SUPPORT :**

(exemple : « vélo»)

### **1. LOCALISATION DE L'ACTION**

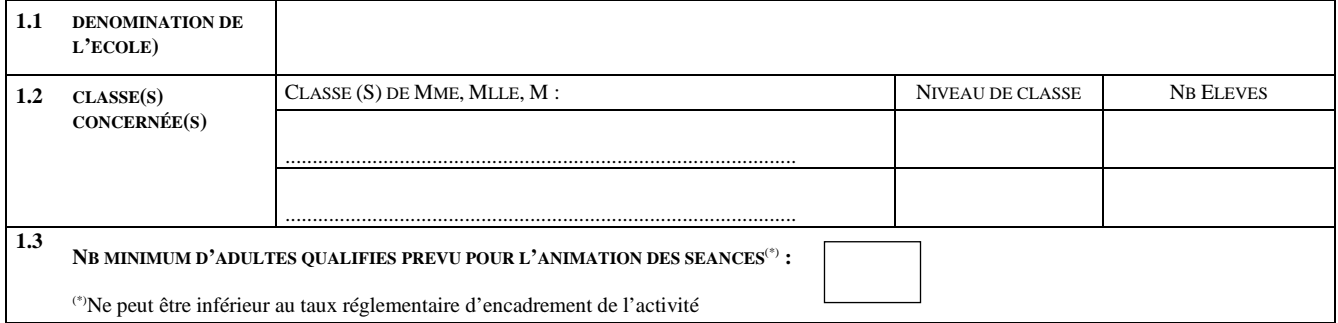

### **2. ORGANISATION GENERALE**

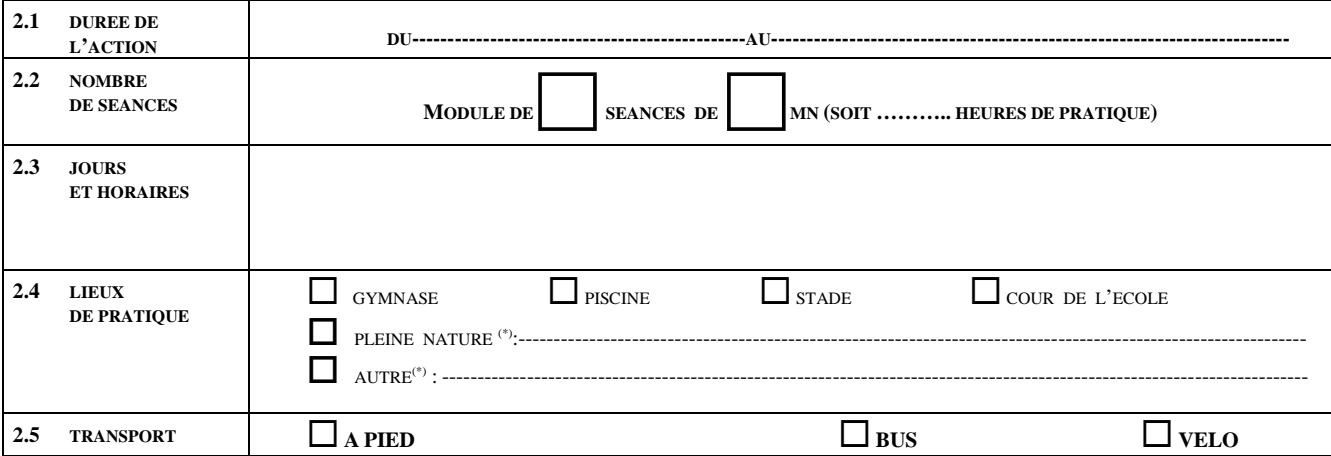

(\*) Préciser

### **3. ORGANISATION PEDAGOGIQUE**

DATE DE LA REUNION DE CONCERTATION REGLEMENTAIRE EN AMONT DE L'ACTION

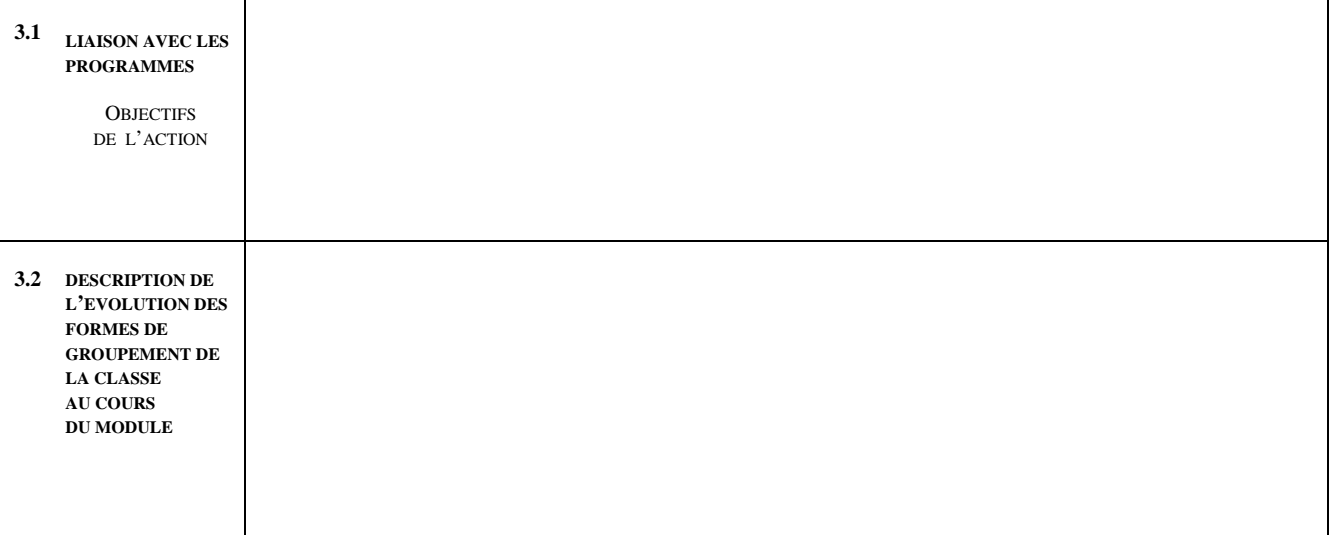

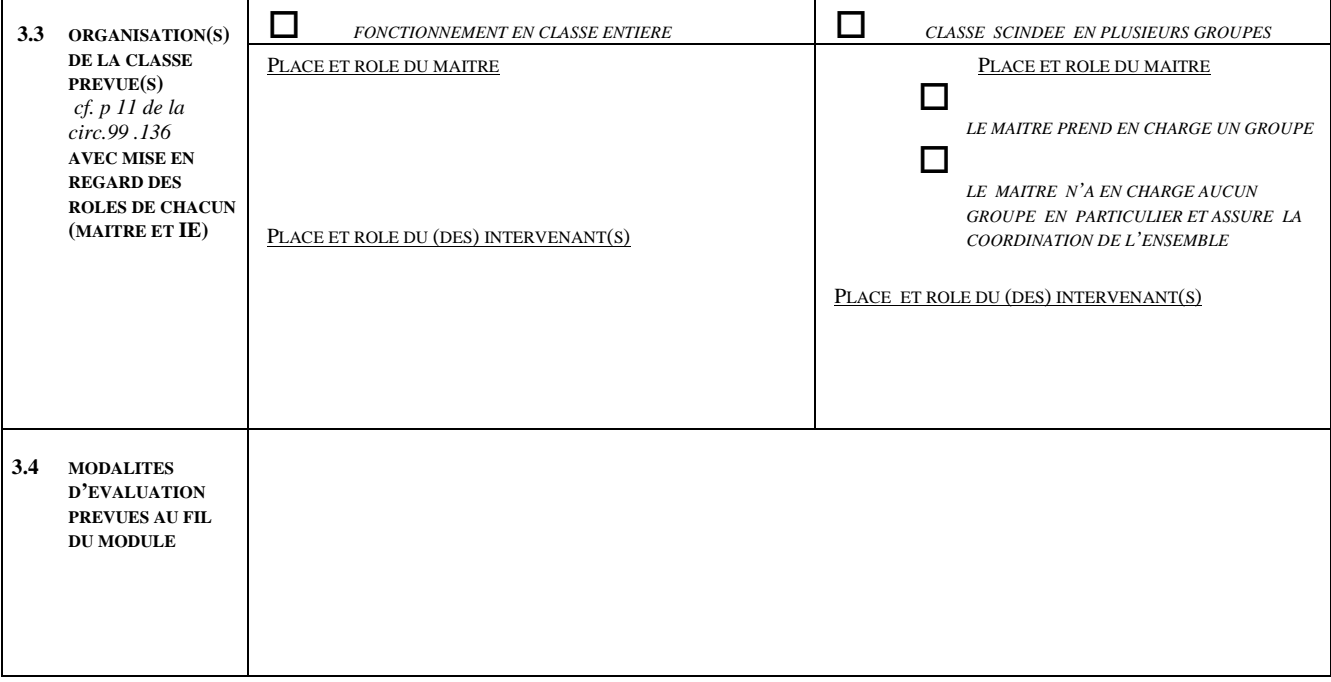

### **4. NOM ET QUALIFICATION DES INTERVENANTS EXTERIEURS \***

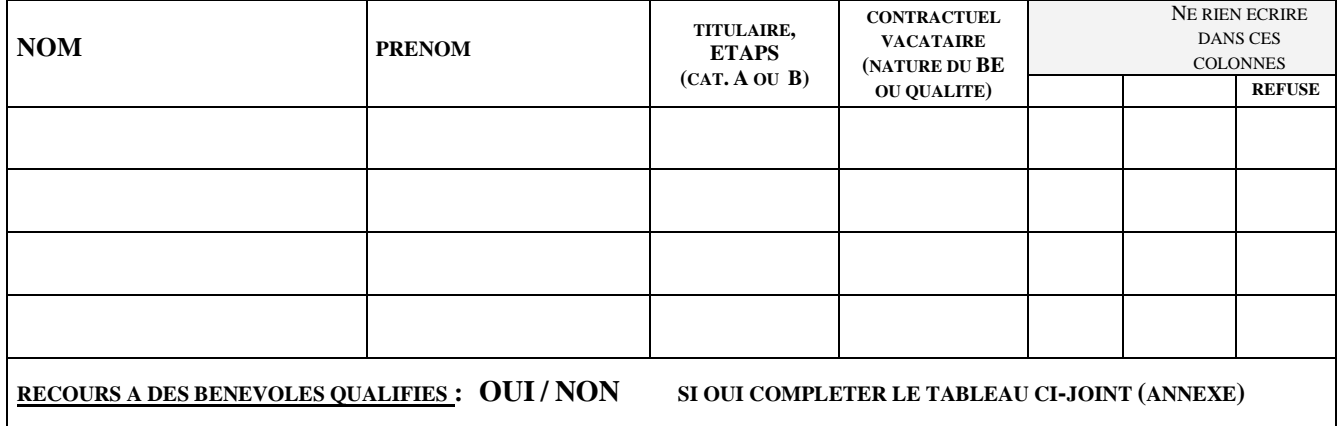

**\* POUR UNE PREMIERE DEMANDE CONCERNANT UNE DE CES PERSONNES, PRENDRE CONTACT AVEC LE CONSEILLER PEDAGOGIQUE EN EPS DE VOTRE CIRCONSCRIPTION** 

**DATE ET SIGNATURE ENSEIGNANT(S) INTERVENANT(S) AVIS ET SIGNATURE DU DIRECTEUR (TRICE), AVIS ET SIGNATURE DE L'I.E.N. POUR L'I.A., DECISION DE L'I E.N.** *AGREMENT ACCORDE REFUSE* **LE ................................................................**

> **L'ensemble des documents est à transmettre à l'I.E.N. de la circonscription, EN DEUX EXEMPLAIRES, AU MOINS 1 SEMAINE AVANT LE DEBUT DE L'ACTION**

**INSPECTION ACADEMIQUE DU VAUCLUSE**

### **INTERVENANTS BENEVOLES QUALIFIES SOLLICITES POUR L'ENCADREMENT**

**Année 2011-2012** 

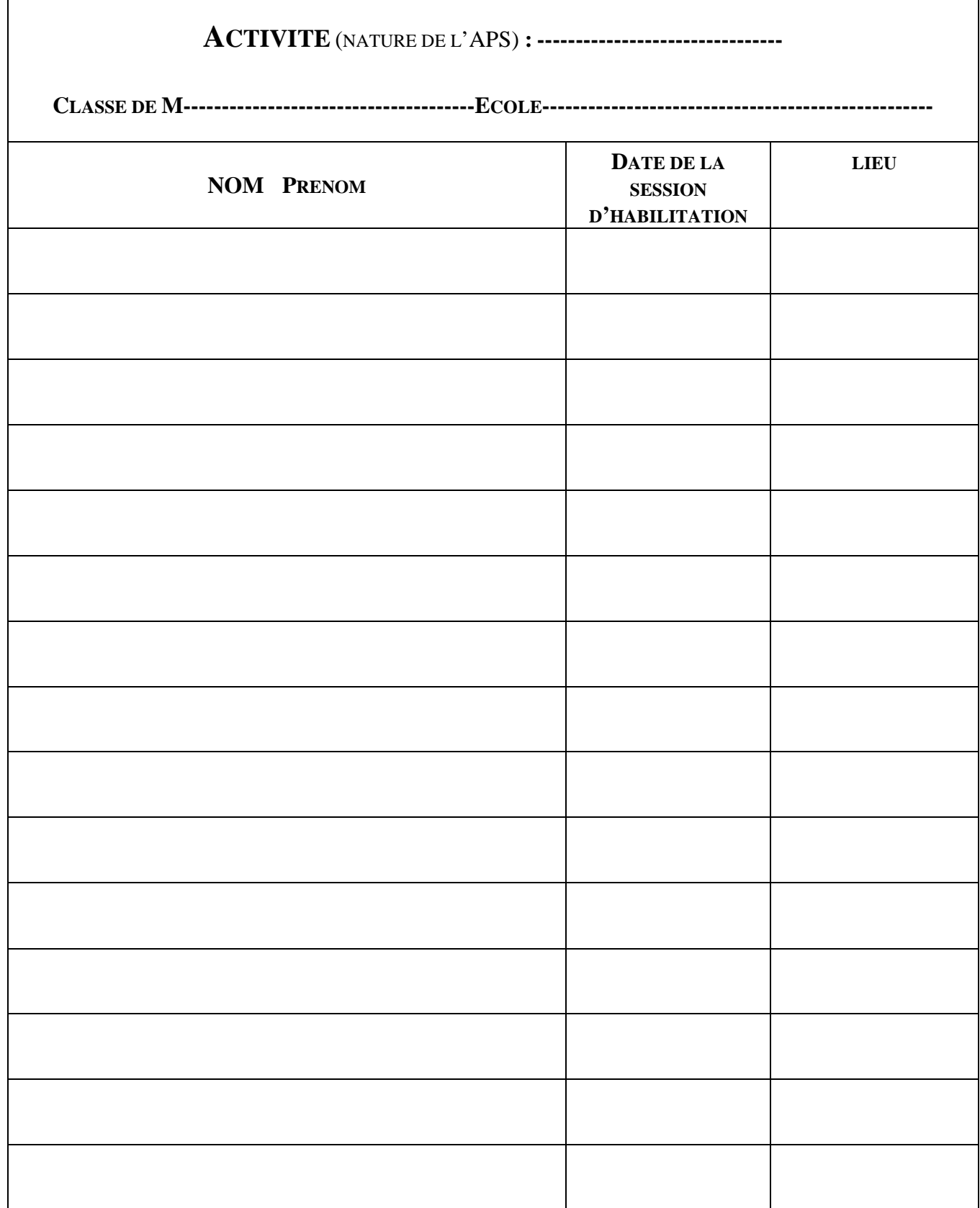

### **INSPECTION ACADEMIQUE**

**DU VAUCLUSE CIRCONSCRIPTION ………………………….**

### **PROJET D'INTERVENTION EPS**  *PLUSIEURS MODULES*

**ANNEE SCOLAIRE** 

**2011 / 2012** 

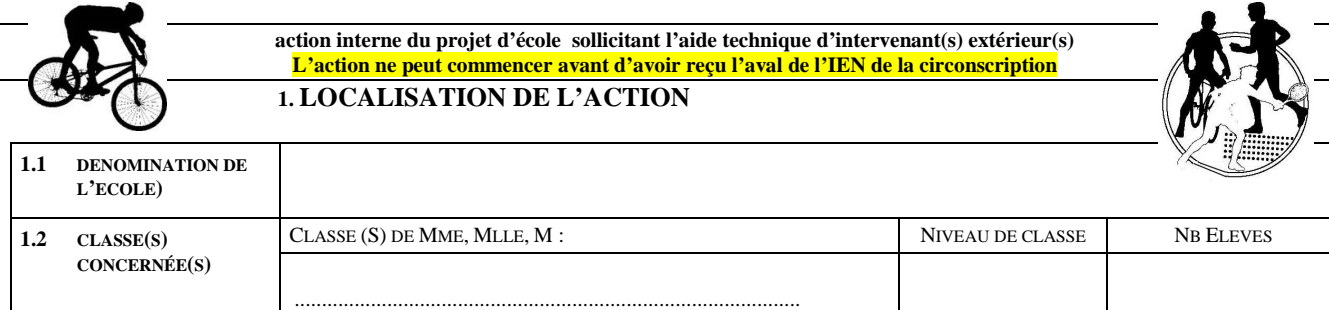

### **2. ORGANISATION GENERALE**

.............................................................................................

DATE DE LA REUNION DE CONCERTATION REGLEMENTAIRE EN AMONT DE L'ACTION :

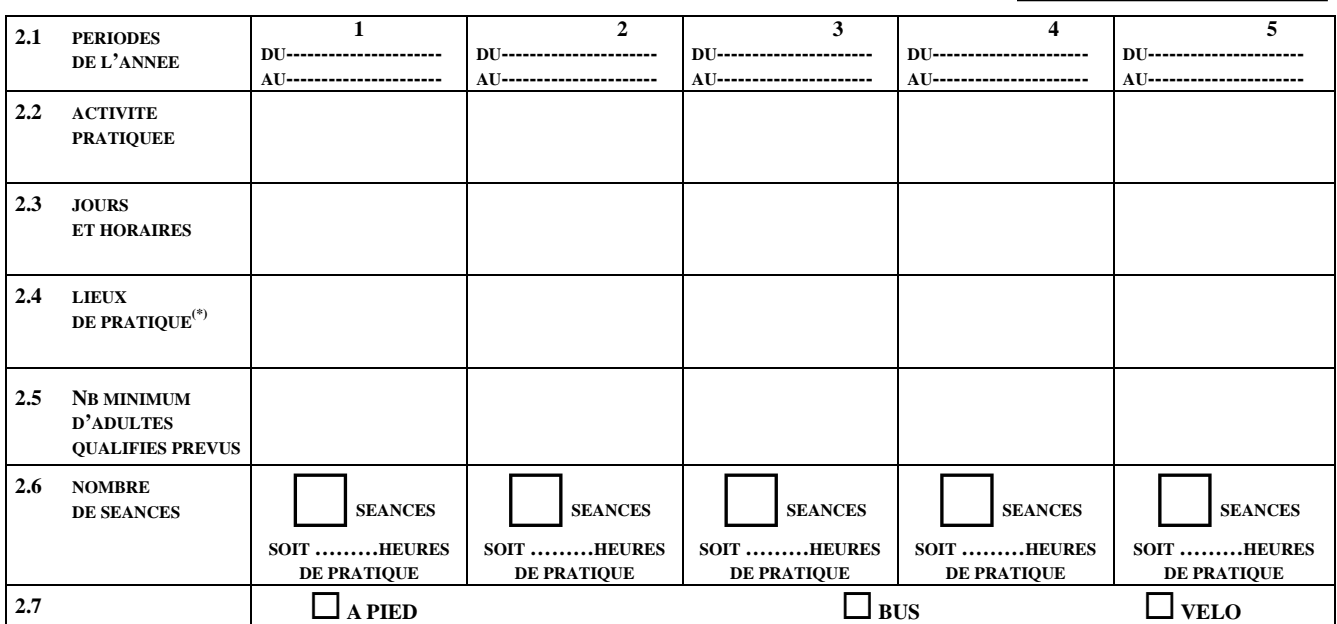

(\*)*Précisez type (gymnase, cour de l'école, piscine, stade…) et nom du lieu (ex : Gymnase Barbière)* 

### **NOM ET QUALIFICATION DES INTERVENANTS EXTERIEURS (\*)**

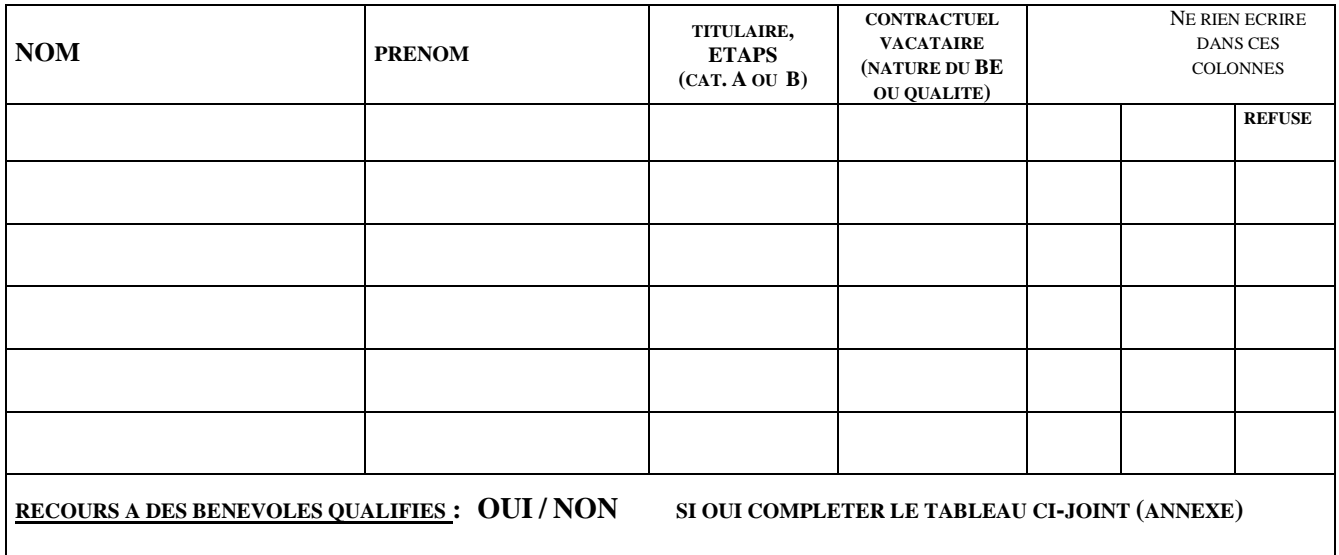

**(\*) POUR UNE PREMIERE DEMANDE CONCERNANT UNE DE CES PERSONNES, PRENDRE CONTACT AVEC LE CONSEILLER PEDAGOGIQUE EN EPS DE VOTRE CIRCONSCRIPTION**

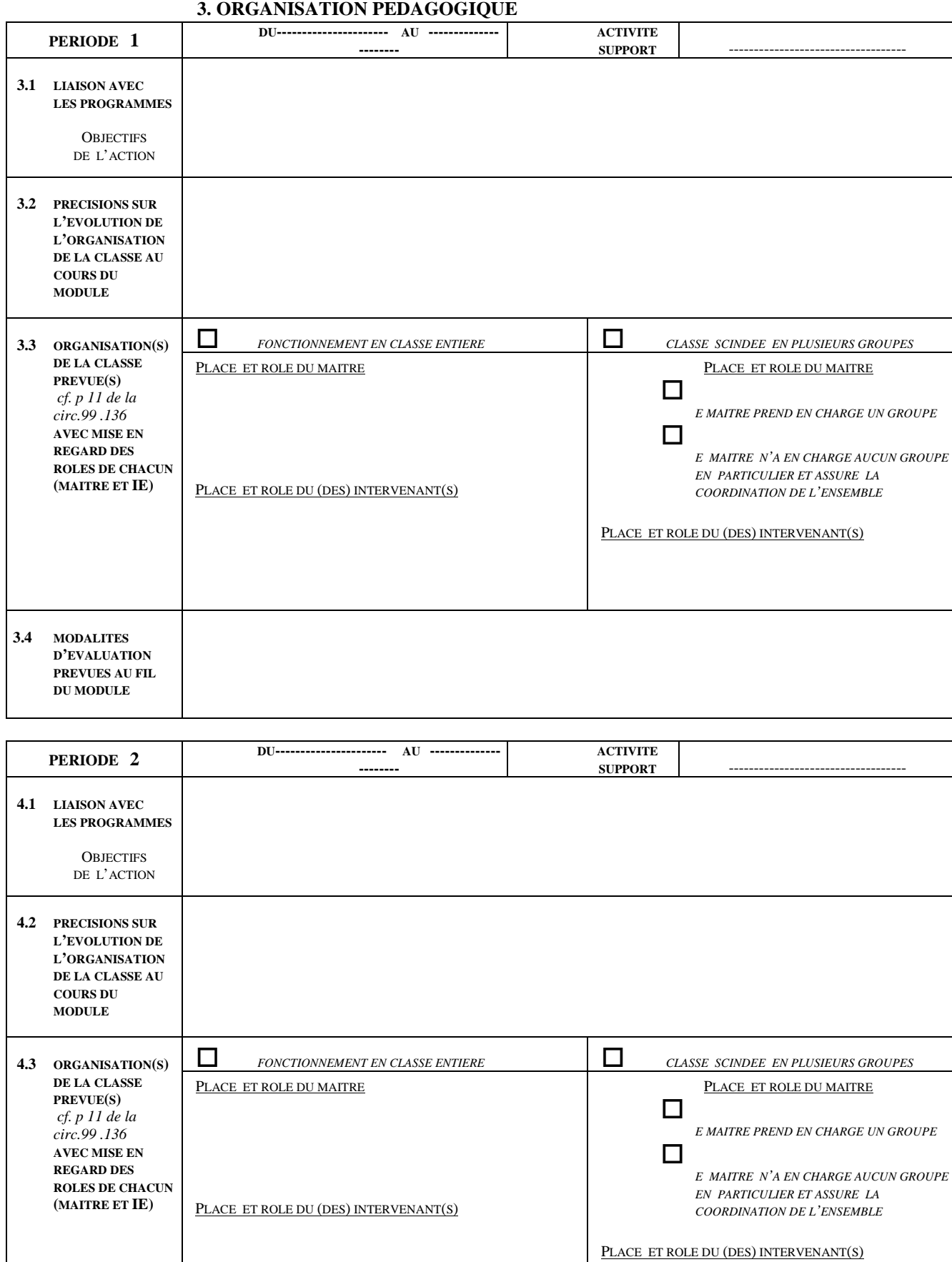

**4.4 MODALITES** 

**D'EVALUATION PREVUES AU FIL DU MODULE**

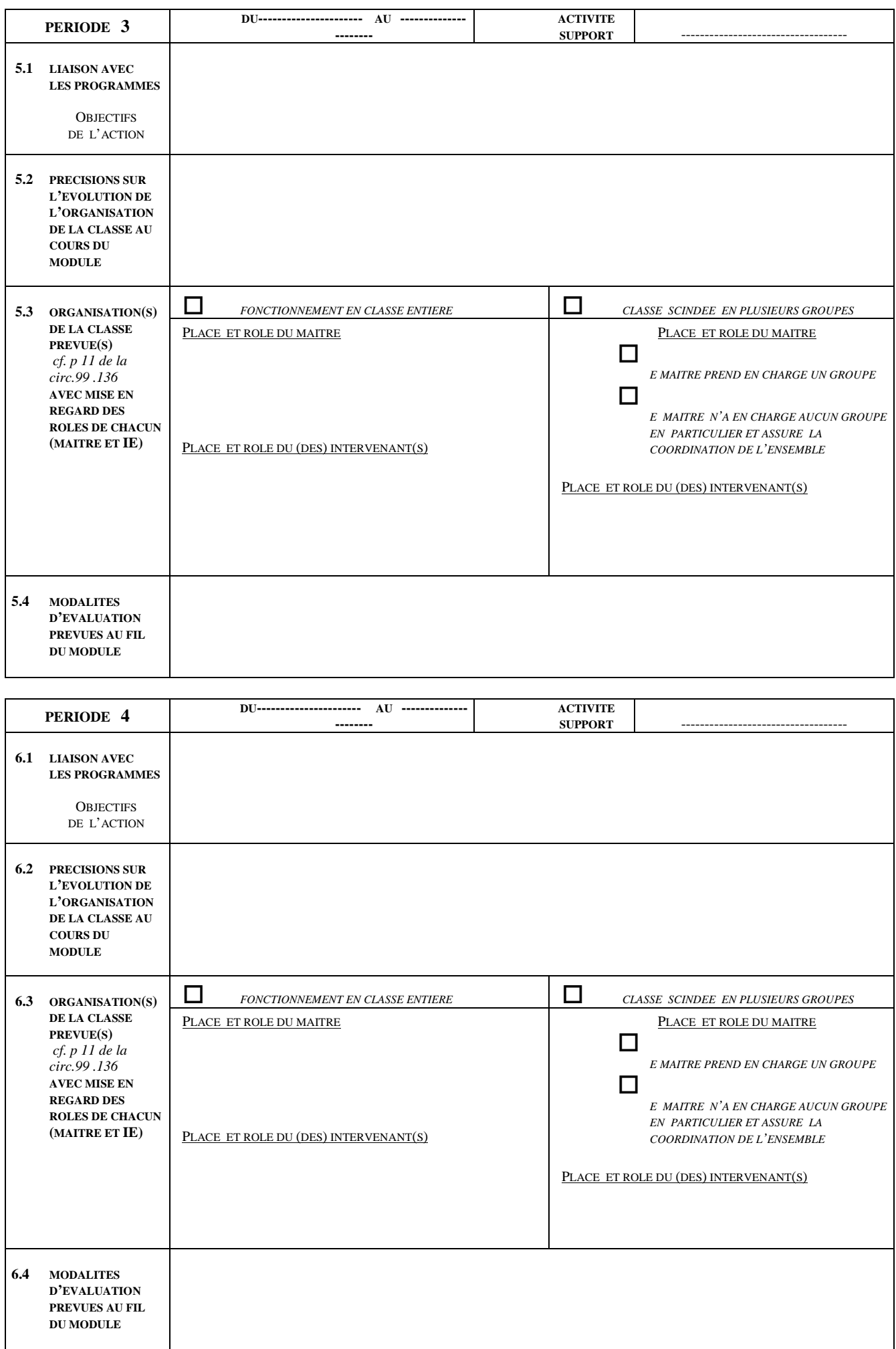

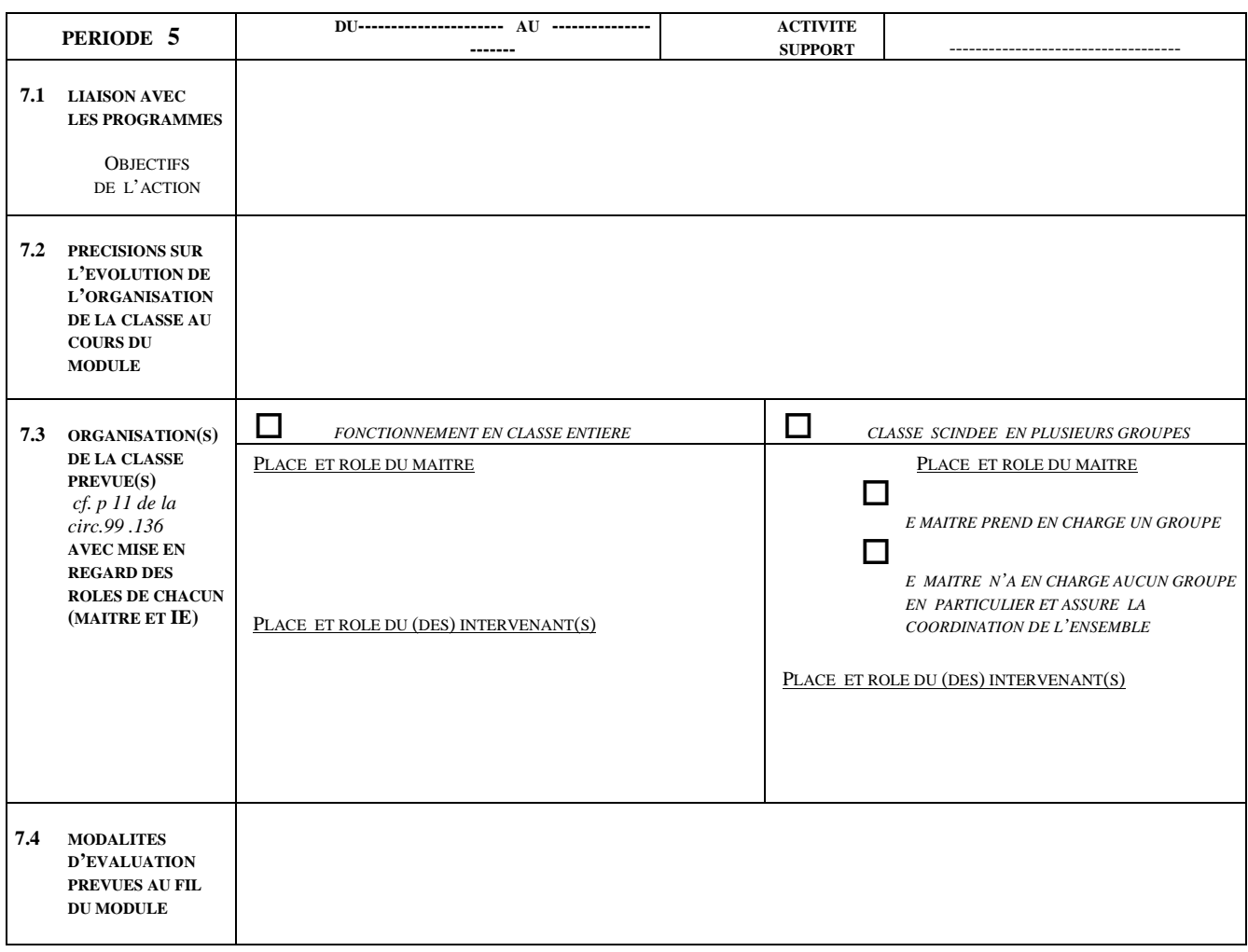

### **4. SIGNATURES, AVIS, DECISION**

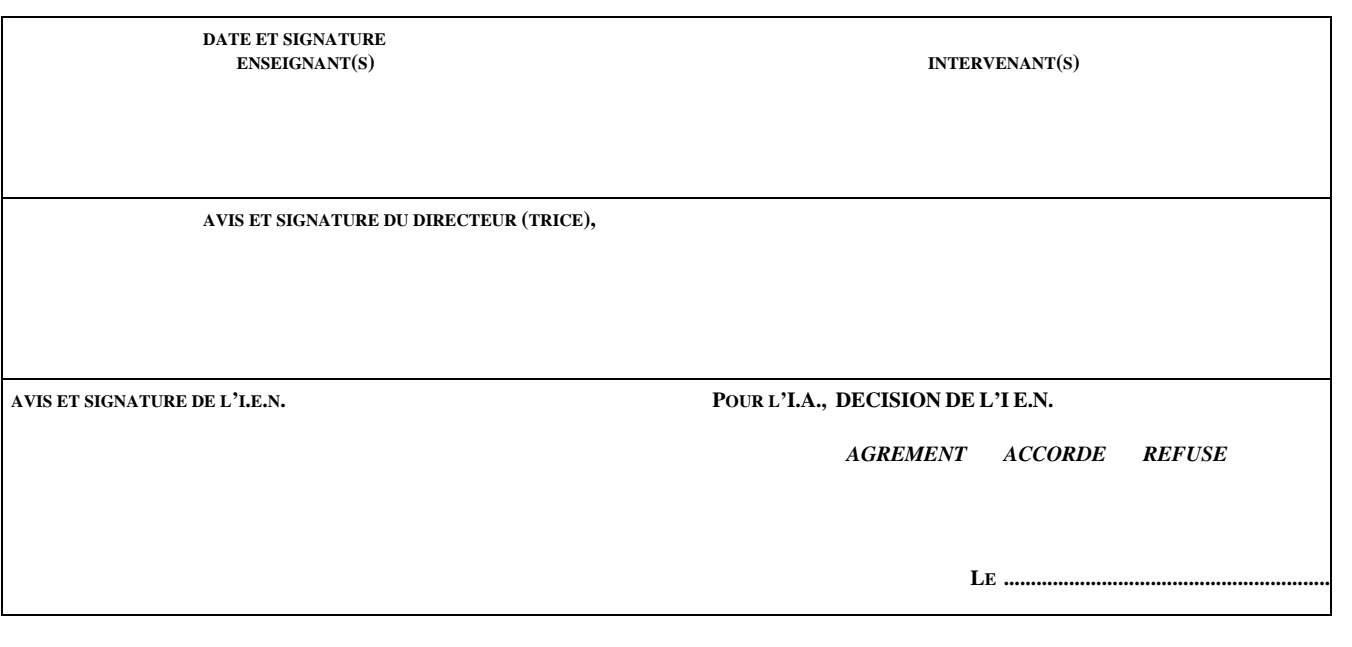

**L'ensemble des documents est à transmettre à l'I.E.N. de la circonscription, EN DEUX EXEMPLAIRES, 1 SEMAINE AU MOINS AVANT LE DEBUT DE L'ACTION**

**INSPECTION ACADEMIQUE DU VAUCLUSE**

### **INTERVENANTS BENEVOLES QUALIFIES SOLLICITES POUR L'ENCADREMENT**

**Année 2011/2012** 

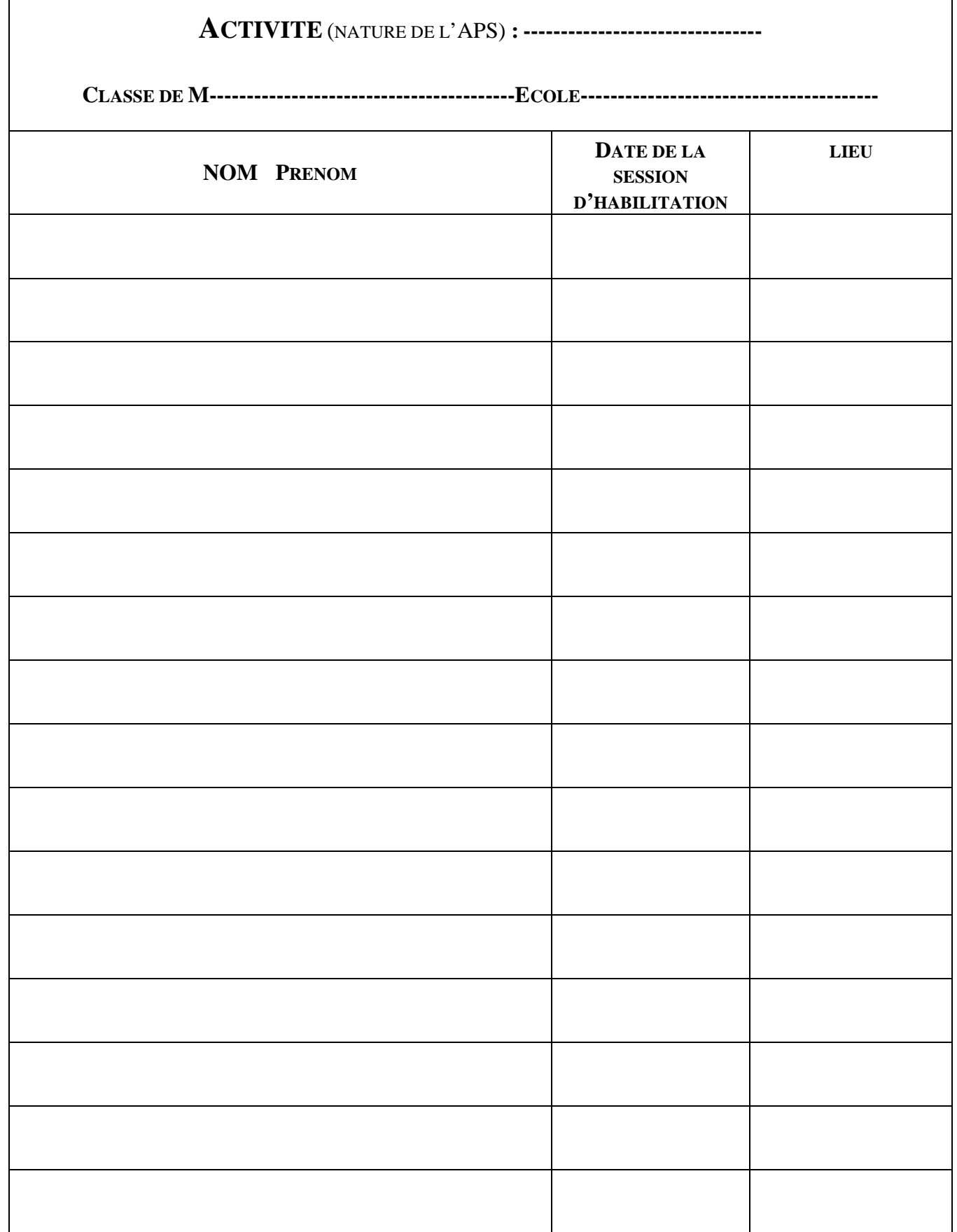

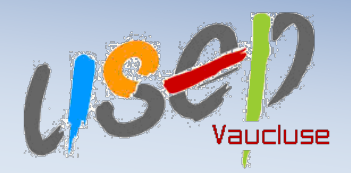

### L'USEP BOUGE LE VAUCLUSE…

# **[PROJET ASSOCIATIF USEP](http://www.archive-host.com/files/1004353/5e647361fc055e60e47298784f1f708f19a552e1/DOSSIER_DE_RENTREE_2011-2012.pdf)**

**ANNEE SCOLAIRE 2011-2012**

Ecole : Circonscription IEN : District USEP :

… à votre IEN … à la délégation départementale … à votre mairie … à votre responsable de district

**Ce projet est à renvoyer pour le** 

**30 septembre 2011…**

٠ Inspection Académique de Vau Académie d'Aix-ma Éducation nationale

Chaque année, le Comité USEP Vaucluse développe u[n programme départemental de rencontres sportives.](http://www.archive-host.com/files/1004355/5e647361fc055e60e47298784f1f708f19a552e1/CALENDRIER_DEPARTEMENTAL_2011-2012.pdf) Pour les écoles adhérentes, il est judicieux de s'y référer et de s'en inspirer pour élaborer : - les programmations EPS

- votre propre programme de rencontres au niveau de l'association locale

afin d'installer une cohérence avec les enseignements conduits dans le cadre de l'EPS et ainsi éviter les doublons, envisager la complémentarité de l'ensemble et installer (manifester) la plus-value dont l'USEP est porteuse.

**NB : les rencontres sportives programmées en TS viennent s'inscrire dans le volume horaire de l'EPS alors que celles organisées HTS relèvent d'un temps associatif spécifique.**

### **OBJECTIFS DE L'ASSOCIATION**

Prolonger et venir en complémentarité des enseignements de l'école Echanger, se rencontrer, partager pour construire le futur citoyen sportif Prendre plaisir à pratiquer différentes activités physiques et sportives

### **BILAN 2010-2011 PERSPECTIVES 2011-2012**

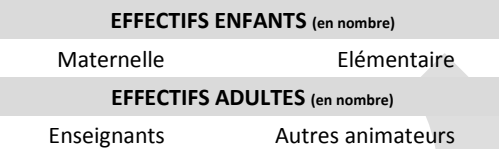

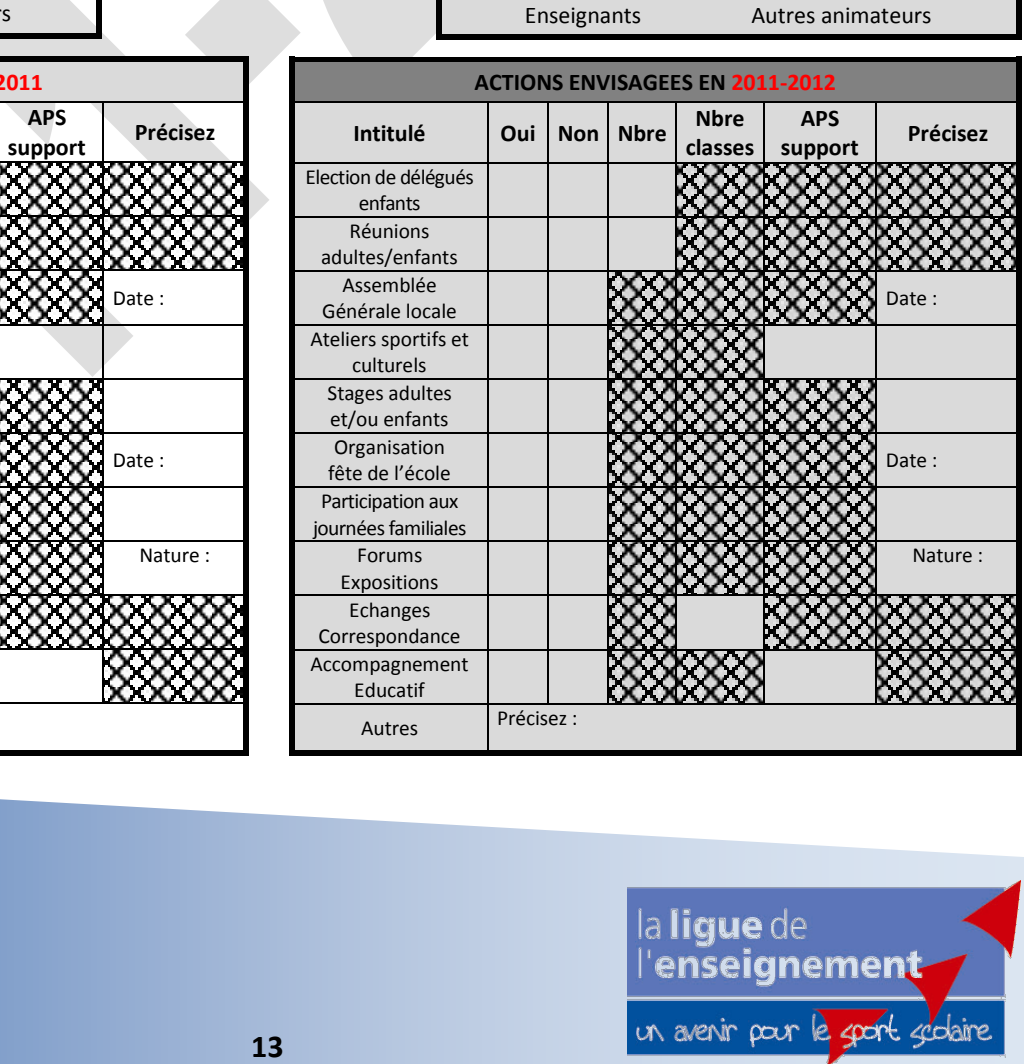

**EFFECTIFS ENFANTS SI CONNUS (en nombre)** Maternelle Elémentaire **EFFECTIFS ADULTES SI CONNUS (en nombre)**

#### **ACTIONS MENEES EN 2010-2011 Intitulé Oui Non Nbre Nbre classes APS support Précisez** Election de délégués enfants Réunions adultes/enfants Assemblée  $\begin{bmatrix} \begin{array}{c} \text{Assymmetric} \\ \text{Geoficale} \end{array} \end{bmatrix}$   $\begin{bmatrix} \square \end{bmatrix}$   $\begin{bmatrix} \square & \text{QQ} \end{bmatrix}$   $\begin{bmatrix} \text{QQ} \end{bmatrix}$   $\begin{bmatrix} \text{Q} \end{bmatrix}$   $\begin{bmatrix} \text{Q} \end{bmatrix}$   $\begin{bmatrix} \text{Q} \end{bmatrix}$   $\begin{bmatrix} \text{Q} \end{bmatrix}$   $\begin{bmatrix} \text{Q} \end{bmatrix}$   $\begin{bmatrix} \text{Q} \end{bmatrix}$ Ateliers sportifs et culturels Stages adultes et/ou enfants **Organisation**  $\mathbb{Z}$ fête de l'école  $|\square|$  $\mathbb{Z}$   $\mathbb{X}$  $\mathbb{X}$  $\mathbb{X}$  $\mathbb{X}$  $\mathbb{X}$  $\mathbb{X}$  $\mathbb{X}$  $\mathbb{X}$  $\mathbb{X}$  $\mathbb{X}$ Participation aux journées familiales Forums Expositions Nature : Echanges Correspondance Accompagnement Educatif Autres Précisez :

### **USEP Vaucluse**

5, rue Adrien Marcel BP 31003 84 095 Avignon Cedex 9 Tel : 04 90 13 38 07 Fax : 04 90 13 38 01 e.mail: usep@lalique84.org web : www.usepvaucluse.fr

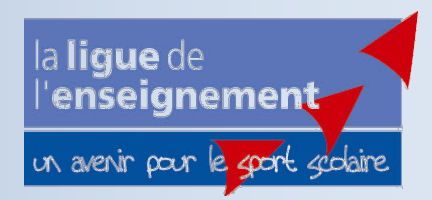

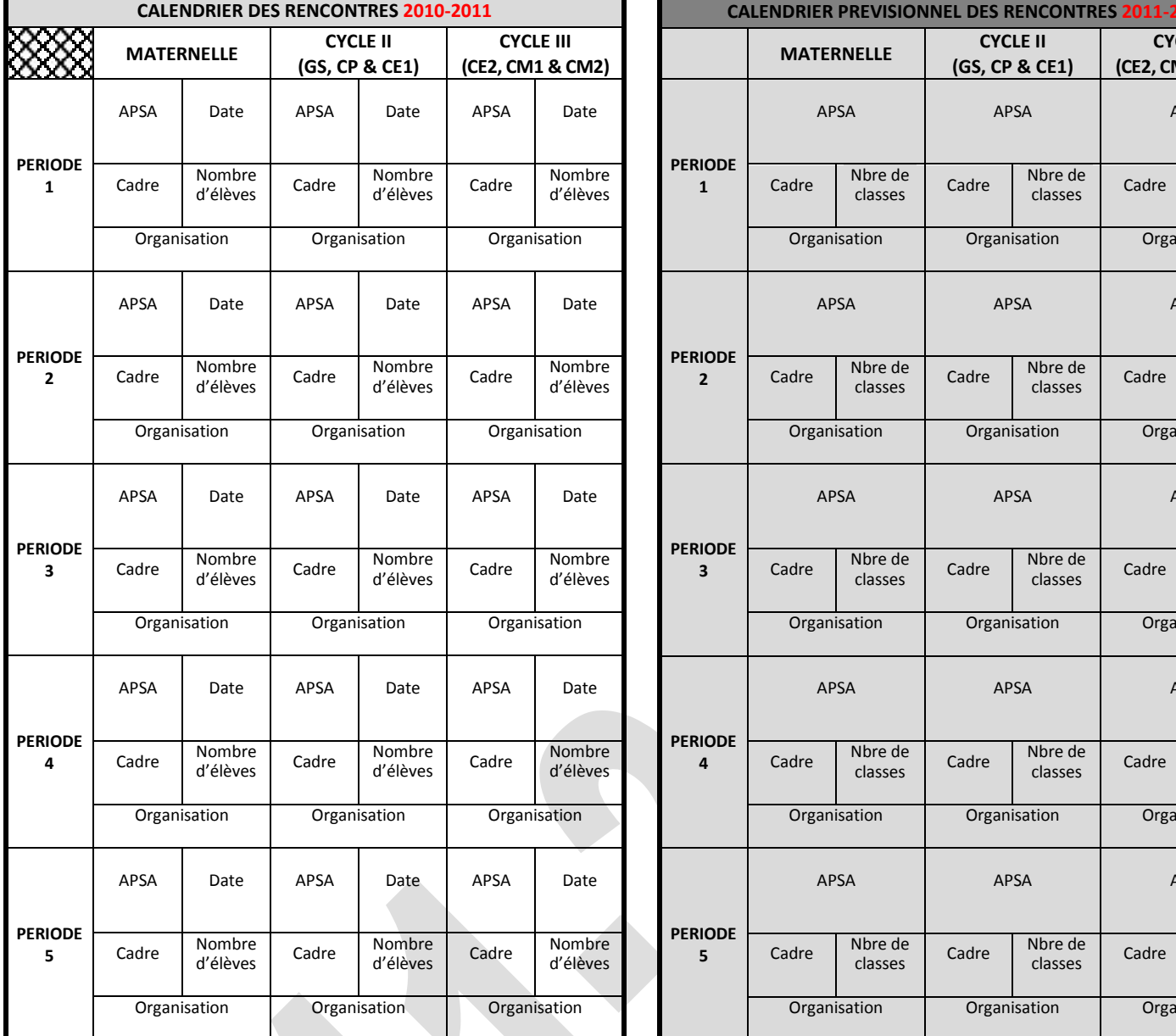

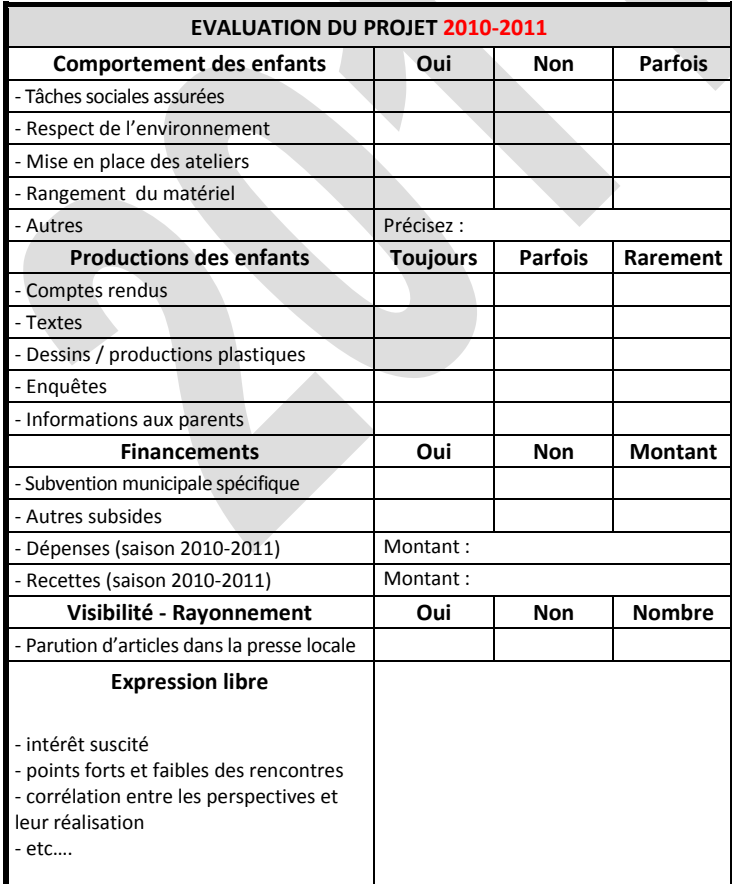

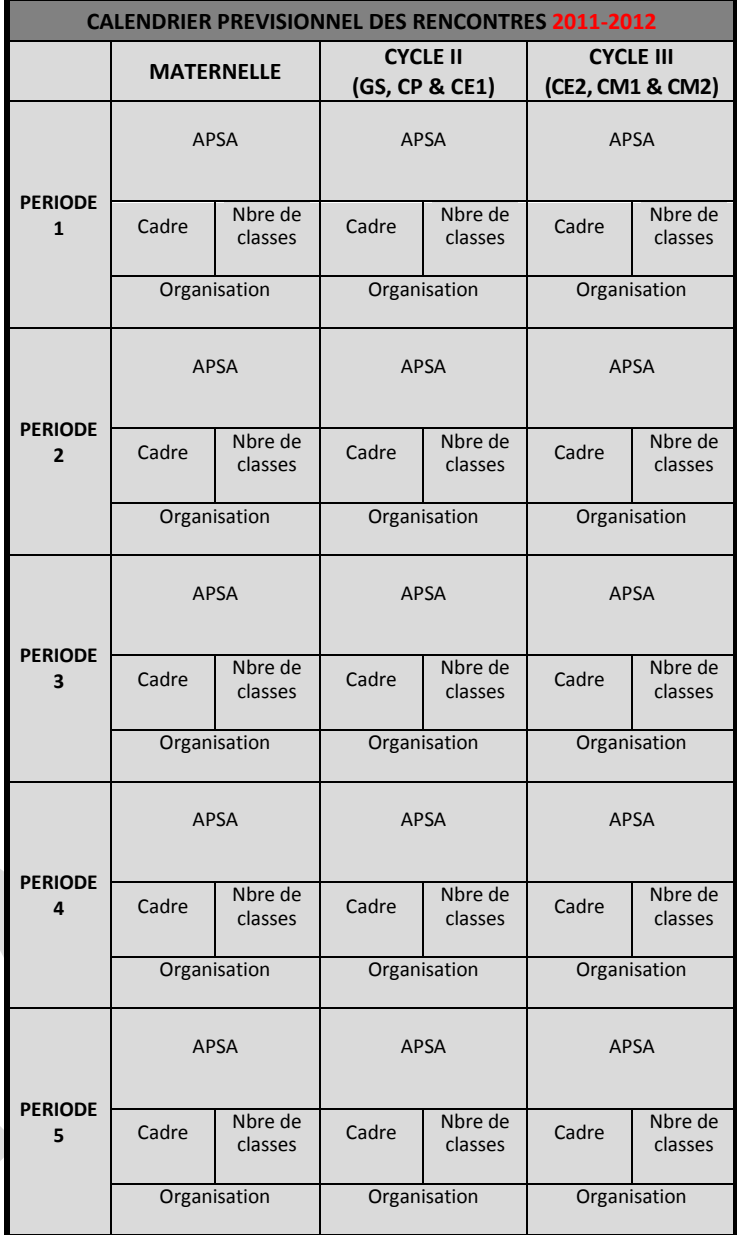

#### **CONSTATS, BESOINS ET PROJETS POUR 2011-2012**

#### **[Charte USEP 84](http://www.archive-host.com/files/1004356/5e647361fc055e60e47298784f1f708f19a552e1/CHARTE_USEP_84.pdf)**

Il appartiendra à chaque association d'école de **mettre en œuvre la Charte USEP 84** par un contrat de progrès à échéance de trois ans. Organisée autour de cinq axes destinés à servir de guide aux organisateurs et participants aux rencontres USEP dans le Vaucluse, (qu'elles soient locales, de districts ou départementales), cette charte se présente comme une illustration de ce que pourrait être la «plusvalue» dont les actions USEP sont porteuses :

1. **Une préparation nécessaire, suffisante et coordonnée** (en complémentarité de l'EPS dispensée dans les classes)

2. **Des niveaux de pratique adaptés définis pour chaque APSA** (proposés par les commissions)

3. **Des apprentissages civiques à travers des tâches sociales assumées par les enfants** (disposition associée à une sensibilisation aux valeurs)

4. **Un engagement explicite au respect mutuel** (à travers le respect du « code du sportif »)

5. **Des documents remis à l'élève** (pour positionner ce qu'il va faire, ou valider ce qu'il a fait)

**Besoins de formations :** 

**Expression libre** (projets, axes de travail, etc…) **:** 

# VOLET

# **ART ET CULTURE**

# DU PROJET D'ECOLE

### **Année scolaire 2011-2012**

### **AIDE A LA CONCEPTION DES PROJETS**

• Progressivement des pistes disponibles sur le site de l'Inspection académique 84 : [http://pedagogie.ia84.ac-aix-marseille.fr](http://pedagogie.ia84.ac-aix-marseille.fr/) onglet Art et Culture.

Sommaire :

- L'enseignement de Histoire des Arts
- Programmation de classe
- Programmation de cycle
- Projet d'intervention

### **Le cadre réglementaire**

- *Organisation de l'enseignement de l'histoire des arts* Bulletin officiel n°32 du 28 août 2008
- *Histoire des arts, liste d'exemples d'œuvres* Ressources Eduscol septembre 2008
- *Protocole d'accord du 8-12-2010 sur la propriété intellectuelle* Bulletin officiel n°7 du 17 février 2011

### **La sitographie**

### Généralités

•<http://www.educart.culture.gouv.fr/>

<http://www.education.arts.culture.fr/>

- •<http://www.musagora.education.fr/> entrées thématiques des langues et civilisations grecques et latines du Scéren et Educnet
- •<http://www.histoiredesarts.culture.fr/> site du ministère de la culture pour l'école, le collège et le lycée. Les six domaines sont représentés.
- •<http://www.canal-educatif.fr/art.htm> en partenariat avec le ministère de l'éducation nationale. Des vidéos disponibles
- • [http://www.crdp-strasbourg.fr/mini\\_cr/histarts/](http://www.crdp-strasbourg.fr/mini_cr/histarts/)
- •<http://whc.unesco.org/fr/> site de la convention mondiale du patrimoine
- •<http://www.bnf.fr/> Bibliothèque nationale de France,
- •<http://gallica.bnf.fr/> Gallica**,** la bibliothèque numérique de Bibliothèque nationale de France
- •<http://classes.bnf.fr/> Site pédagogique de la BNF
- •<http://www.bl.uk/> The British Library, Londres (en anglais)
- The Bodleian Library, Oxford, <http://www.ouls.ox.ac.uk/bodley>(en anglais)
- •<http://image.ox.ac.uk/show?collection=bodleian&manuscript> (en anglais)
- **The European Library,** le portail des bibliothèques nationales européennes, moteur de recherches en en français <http://search.theeuropeanlibrary.org/portal/fr/index.html>
- [http://www.muzeocollection.com](http://www.muzeocollection.com/) site de commandes d'affiches qui vous permettra de projeter des documents de qualité

### **Architecture**

- •<http://www.monuments-nationaux.fr/>ce site vous permettra de faire des visites guidées simplifiées des monuments français
- •<http://www.culture.gouv.fr/culture/inventai/patrimoine/>site complexe. Il permet de localiser des œuvres par l'intermédiaire de fonds spécifiques.
- •<http://www.mediatheque-patrimoine.culture.gouv.fr/>« La Médiathèque de l'architecture et du patrimoine est chargée de recueillir, d'étudier**,** d'inventorier, de conserver, de mettre à la disposition aussi bien de l'Administration que du public les ressources documentaires de la Direction de l'architecture et du patrimoine.

L'origine des fonds remonte à la naissance du service des monuments historiques [\[Historique\].](http://www.mediatheque-patrimoine.culture.gouv.fr/fr/historique.html) La médiathèque conserve des documents intéressant les édifices à partir de la date de leur protection au titre des Monuments Historiques (archives, plans, photographies, livres et périodiques). La médiathèque contribue aux portails [Collections](http://collections.culture.fr/) et [Europeana](http://www.europeana.eu/portal/) »

- •<http://www.culture.gouv.fr/culture/arcnat/fr/5ndex.htm>inventaire des principaux sites archéologiques français
- •<http://www.perigord.tm.fr/prehistoire.htm> Périgord numérique (Lascaux)

Sites des musées

- •<http://www.musee-moyenage.fr/> Musée de Cluny à Paris
- <http://www.musee-renaissance.fr/> Musée national de la Renaissance, Écouen.
- •<http://www.galeriedesglaces-versailles.fr/> Réunion des Musées Nationaux, visite virtuelle de la Galerie des Glaces
- •<http://www.louvre.fr/>site documentaire
- <http://www.musee-orsay.fr/>site documentaire
- <http://www.centrepompidou.fr/>partie junior mais très lourd à charger
- <http://www.lesartsdecoratifs.fr/>musée des Arts décoratifs dont les images sont exploitables en groupe classe
- •<http://www.rmn.fr/> La Réunion des trente-trois musées nationaux informations pratiques
- <http://www.culture.gouv.fr/documentation/museo/> Museofile, recense 1299 musées français informations pratiques
- •<http://www.metmuseum.org/> The Metropolitan Muséum of Art, New York (en anglais)
- •<http://www.moma.org/> The Muséum of Modem Art, New York ressource iconographique utilisable en group classe
- •<http://www.ibiblio.org/wm/paint/> WebMuseum ressource iconographique utilisable en group classe
- <http://www.culture.gouv.fr/documentation/joconde/fr/pres.htm> Base documentaires concernant des œuvres diverses exposées dans les musées français

Les arts du son

- •<http://www.cinematheque.fr/>ressources cinématographiques utilisables en groupe classe
- <http://www.ina.fr/archivespourtous/>ressources cinématographiques utilisables en groupe classe
- •<http://chansons.ina.fr/> ressources cinématographiques utilisables en groupe classe

les arts du visuel : la photographie

- •<http://www.photo.rmn.fr/> Agence photo de la **Réunion des musées nationaux**
- •<http://www.roger-viollet.fr/> Archives et collections ressources photographiques utilisables en groupe classe
- •<http://www.survoldefrance.fr/>"Survol de France" c'est **16726** photos aériennes de **5060** lieux différents parmi **104** départements et prises par photographes amateurs et professionnels.
- •<http://www.bridgemanart.com/>
- <http://www.bridgemanartondemand.com/> ressources iconographiques utilisables en groupe classe
- <http://www.allposters.fr/gallery.asp> pour acheter des affiches d'œuvres, de films, de musiques...
- •<http://www.europeana.eu/> la bibliothèque numérique européenne

### Expositions

Pour découvrir l'œuvre de Claude Monet<http://www.monet2010.com/fr#/voyage/> Expositions virtuelles de la BNF. <http://expositions.bnf.fr/>

### **Pistes bibliographiques**

- Histoire des Arts cycle 3, collection Explorer éd. Nathan ISBN 978-2-09-122119-9
- Lagoutte D. et Werckmeister F. Comment enseigner en histoire des Arts en cycle 3, Hachette Education, 2008 ISBN 978-2-01-171123-6
- Histoire des Arts, répertoire d'œuvres 6 à 12 ans, éd. Accès ISBN 978-2-909295-58-9
- Mon premier musée, éd. Palette, les matières dans l'art
- De toutes les matières ISBN 978-2-915710-74-8
- De toutes les couleurs ! les couleurs dans l'art ISBN 978-2-915710-44-1
- De toutes les formes, les formes dans l'art ISBN 978-2-915710-43-4
- Regarde, la peinture à travers les siècles , éd. Albin Michel jeunesse ISBN 978-2226-17034-7

• Barbet-Massin O. et Larroche C. La grande parade, éd. Palette ISBN 978-2-915710-46-5

### **L'enseignement de l'histoire des arts à l'école**

### **Ce n'est pas…**

Une discipline en plus des autres qui s'inscrit dans l'emploi du temps. Ce n'est pas une organisation essentiellement chronologique comme une fin en soi.

### **La transdisciplinarité**

Le développement d'une culture partagée, les rencontres sensibles avec des œuvres, des moments d'expression artistique même modestes doivent trouver leur place dans la transdisciplinarité. Les éléments de la culture humaniste, l'EPS, et la maîtrise de la langue sont des domaines privilégiés. Selon les œuvres, la géométrie peut également être une entrée intéressante.

Pour favoriser cette manière d'envisager les apprentissages, il est indispensable que chaque enseignant fasse la démarche de développer sa propre culture dans les six domaines et qu'il y cherche un ancrage artistique pour les notions abordées en classe.

Cette transdisciplinarité devrait être plus présente de manière à utiliser la langue, par exemple, comme moyen et non comme finalité, excepté lorsque c'est l'intention réelle notamment dans une approche des arts du langage.

La plupart des séances présentées et décrites devraient privilégier cette entrée dès le cycle 2 de manière progressive puis systématique au cycle 3.

### **La proximité**

La rencontre avec une production artistique doit être sensible et chargée d'émotions. La première démarche est d'utiliser ce qui est à proximité de l'école de manière à permettre de s'inscrire dans la réalité et non dans démarche virtuelle. Ensuite, les œuvres de référence proposées devront être mises en lien avec ces éléments de proximité. Ils prendront du sens pour l'élève et il lui sera également permis de les revoir par ses propres moyens. De cette manière la fréquentation de l'art prend sa réelle dimension historique, contextuelle et citoyenne.

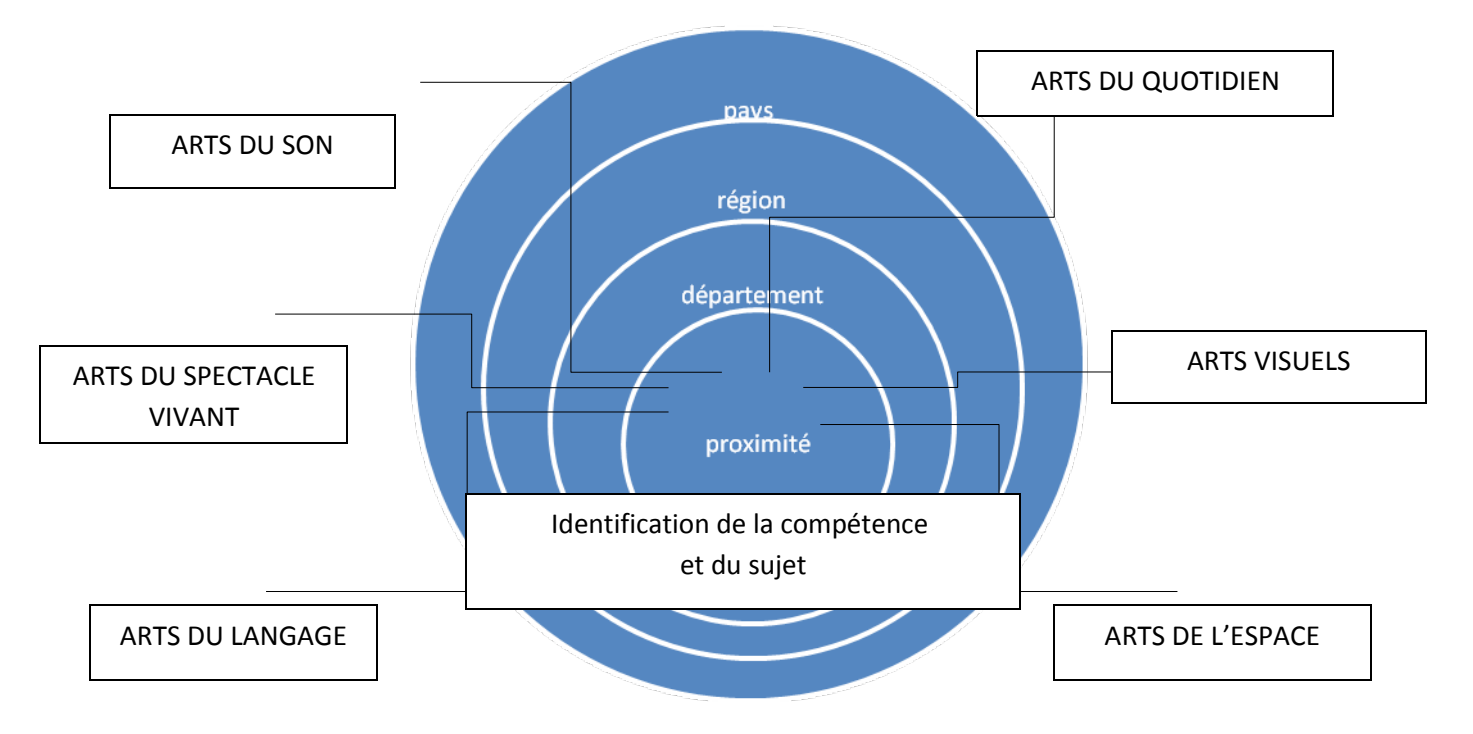

L'identification de la ou les compétences à travailler, puis du thème porteur, doivent être déclinés selon les six domaines et positionnés sur une frise chronologie. Il est indispensable d'expliquer à l'élève l'impact du contexte sur les choix esthétiques, politiques de l'œuvre qui lui est donnée à voir.

Selon les périodes au cours de l'histoire, le paysage, par exemple, a d'abord été un fond doré parce qu'il représentait l'espace divin alors que la production artistique de cette époque avait essentiellement cette finalité.

A l'époque antique, il n'est pas représenté car la force symbolique et politique des personnages place le corps au centre des intérêts. Certaines mosaïques montrent des détails de paysage mais pour mieux mettre en valeur les allégories plutôt que pour la valeur naturaliste de l'espace.

Enluminures de manuscrits, plafonds des églises, retables étaient dorés ou bleu avec de petites étoiles dorées. Après le XIIIème siècle et la période courtoise, les sujets vont évoluer doucement tant en ce qui concerne le portrait que le paysage. Ils vont être organisés et construits de manière à représenter un espace symbolique. Il faudra attendre le XVIIIème et surtout le XIXème siècle pour que le paysage soit un sujet à part entière et ne soit plus construit pour répondre à une esthétique et une philosophie particulière.

L'utilisation de la perspective dans le domaine pictural modifie aussi le point de vue concernant l'environnement. Elle entraîne une conception différente de la perception de l'environnement dans lequel évolue le/les personnages représentés. La perception du paysage : la représentation reflétant la perception ou la perception induisant une représentation, suivant les époques et donc le contexte, la conception précède la technique de représentation ou la représentation participe au changement de conception. C'est éléments sont importants pour mesurer la portée d'une œuvre d'art dans son contexte.

### **Le carnet personnel d'histoire des arts**

### **Ce n'est pas…**

Une compilation de fiches que l'élève va apprendre. Un catalogue d'œuvres sans lien entre elles ou avec d'autres domaines d'apprentissage.

### **Le parcours culturel de l'élève**

Tout au long de sa scolarité l'élève doit fréquenter les œuvres d'art et ceci dès l'école maternelle. Les productions « à la manière de » ne doivent plus avoir cours. La production identique est dénuée d'intérêt puisqu'elle ne permet pas à chacun de s'exprimer ou de traduire des intentions ou des émotions avec toute la modestie nécessaire bien entendu. Il n'est pas demandé à chaque élève de connaître de manière exhaustive un courant, une période mais d'abord d'avoir des repères forts, ancrés dans la chronologie de l'histoire humaine.

Ce parcours doit être organisé pour ce qui concerne les repères essentiels proposés dans la circulaire de 2008 et la liste de référence. Bien sûr, ce n'est pas exhaustif puisque cela ne prend pas en compte les **ressources de proximité** qui doivent être **les premières à être fréquentées**. Ensuite le parcours devra être enrichi chaque année. Cela signifie que l'élève doit fréquenter des œuvres diverses mais doit également avoir la possibilité de revenir une seconde fois sur une œuvre fondamentale.

Chaque rencontre doit être un événement et donner l'occasion à l'élève d'apprendre, de faire des liens, lui laisser ce temps et les moyens de le faire. Au cycle 3, l'utilisation de la BCD et d'Internet sont alors des ressources essentielles pour qu'il se construise une culture générale personnelle mais également partagée.

### **Le support**

C'est dans le carnet personnel d'histoire des arts que l'élève sera amené à mettre la mémoire de ces liens, de ces émotions, de ces moments privilégiés. A l'instar du carnet d'expériences en sciences, c'est son outil et non un outil standardisé pour l'ensemble d'une classe ou d'une école. Le support est déterminé par l'équipe pédagogique, mais ensuite la manière dont l'élève va traduire sa rencontre avec l'œuvre lui appartient. C'est avant tout un « **déclencheur de mémoire** » à travers la connaissance.

Il faut permettre à l'élève de construire des repères exacts et solides. La présence d'une frise chronologique est indispensable comme outil et non comme finalité. Des éléments de la biographie d'un auteur peuvent avoir leur importance. La vie de Picasso donne du sens à son œuvre, à l'émergence du cubisme et surtout à des œuvres telles que Guernica replacée dans le contexte historique et politique. Le Cri de Munch, si souvent utilisé comme illustration, a une résonnance doute particulière dans la vie personnelle de ce peintre.

C'est cette complexité que l'histoire des arts permet de comprendre. Chaque élève de cycle 3 qui quitte l'école élémentaire doit avoir ce bagage culturel afin qu'il ait à cœur de l'enrichir dans le cadre scolaire mais également à l'extérieur de ce cadre.

C'est une démarche complexe parce qu'elle implique un engagement de l'enseignant et une démarche de recherche personnelle. La culture générale des enseignants est une réalité reconnue et fait partie des compétences attendues du référentiel de compétences du professeur des écoles. Il n'est nullement demandé à chacun de devenir historien de l'art, ni expert en musique, peinture, architecture, théâtre… mais d'avoir les références de base, d'avoir compris leur place dans l'histoire humaine et de pouvoir laisser les élèves exprimer leurs émotions tout en s'assurant de l'acquisition des compétences attendues.

Cela implique une réflexion essentielle sur la manière d'appréhender ces compétences, et c'est sans doute un levier fondamental pour travailler en équipe et faire évoluer les pratiques.

Dans le carnet personnel d'histoire des arts il y a :

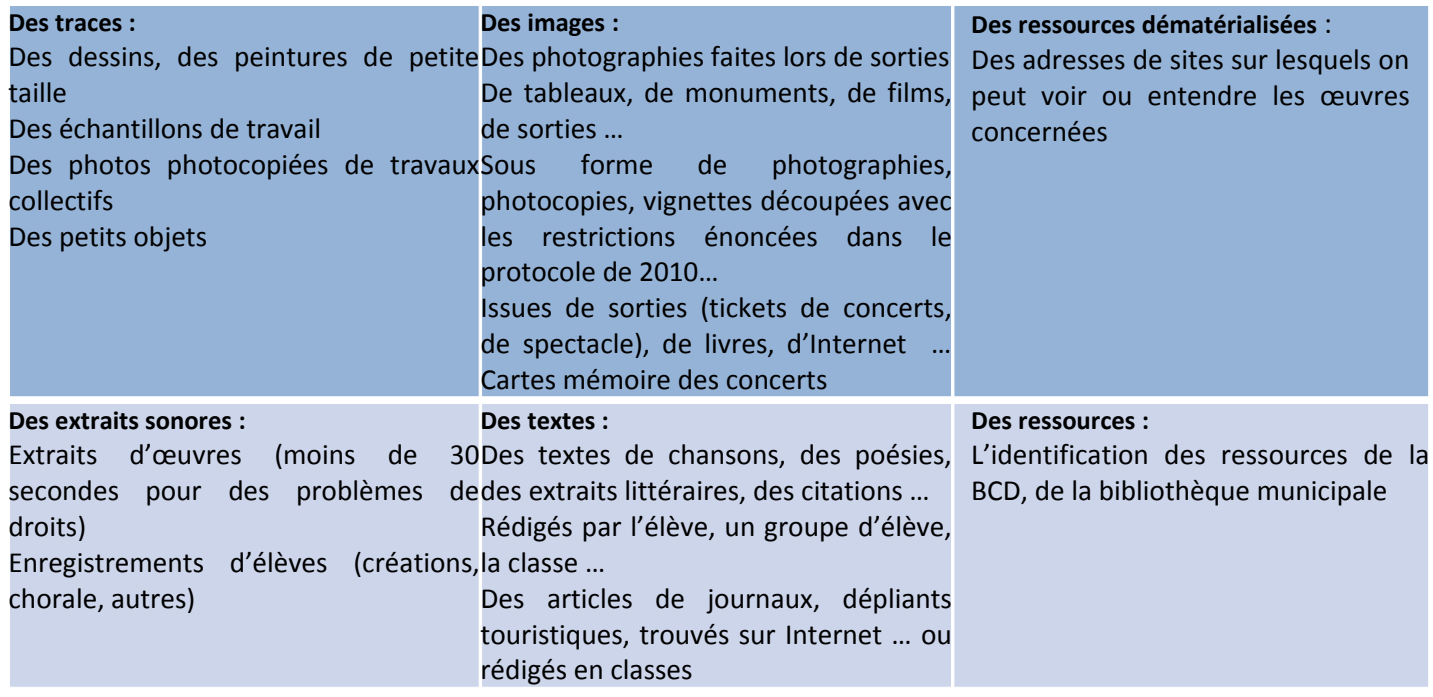

### **L'utilisation des nouvelles technologies**

La reproduction des œuvres d'art répond aux exigences de la loi en matière de propriété intellectuelle. Il n'est pas possible de tout reproduire. La vocation du carnet d'histoire des arts n'est pas de faire un catalogue des œuvres rencontrées. Le fait de garder la **mémoire** peut prendre des formes variées qui permettront l'expression de chacun. L'utilisation des ressources numériques pour voir et consulter des fonds d'œuvres permet la projection à des fins d'apprentissage, la consultation individuelle mais pas la reproduction systématique. Les œuvres sonores sont très protégées, et il n'est pas possible de les reproduire dans un cadre légal. Il est donc souhaitable que chaque école s'équipe progressivement et puisse utiliser les ressources écoutables en ligne.

Les ressources du Scéren mettent à la disposition des enseignants des outils pour l'utilisation en classe lorsque l'on ne peut bénéficier d'une connexion Internet.

Ainsi la rencontre sensible, réfléchie, construite avec les œuvres devrait permettre à tout élève de posséder des référents culturels. Cette rencontre sera également le prétexte systématique d'utiliser des compétences liées aux nouvelles technologies…

### **Les documents du projet d'école et des projets en classe**

Vous devrez joindre à les programmations de classe et de cycle en Histoire des arts ainsi qu'un descriptif de vos projets dans le domaine culturel.

Si vous sollicitez un intervenant extérieur régulier (plus d'une séance) vous devez utiliser le document « projet d'intervention » et le joindre à votre projet.

Afin d'en faciliter l'usage, les documents joints pourront être téléchargés en format .doc et utilisés sans modification de la trame.

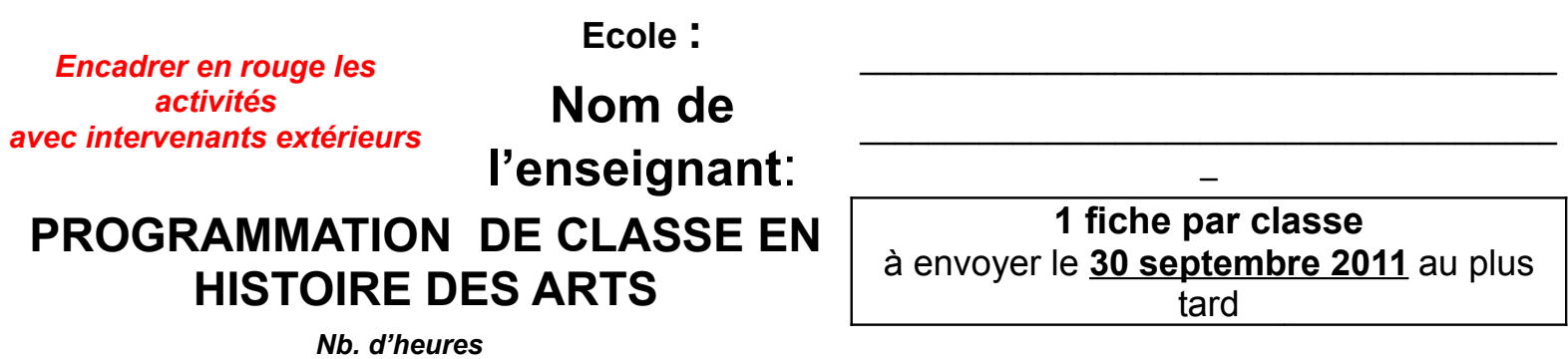

**DOMAINES 1 2 3 4 5 6 Temps forts (rencontres , classe de découverte, APA..) P E RI O D E S HI S T O RI Q U E S Préhistoire Antiquité galloromaine Moyen Age Epoque moderne XIXème XXème** 

Circonscription de ………………………………….. ANNEE SCOLAIRE : ………………….. **ECOLE : …………………………………………….. VILLE : ………………………………….**

**PROGRAMMATION HISTOIRE DES ARTS DU CYCLE \_\_\_\_\_\_\_\_ (=C2, C3 : 1 fiche par cycle)** 

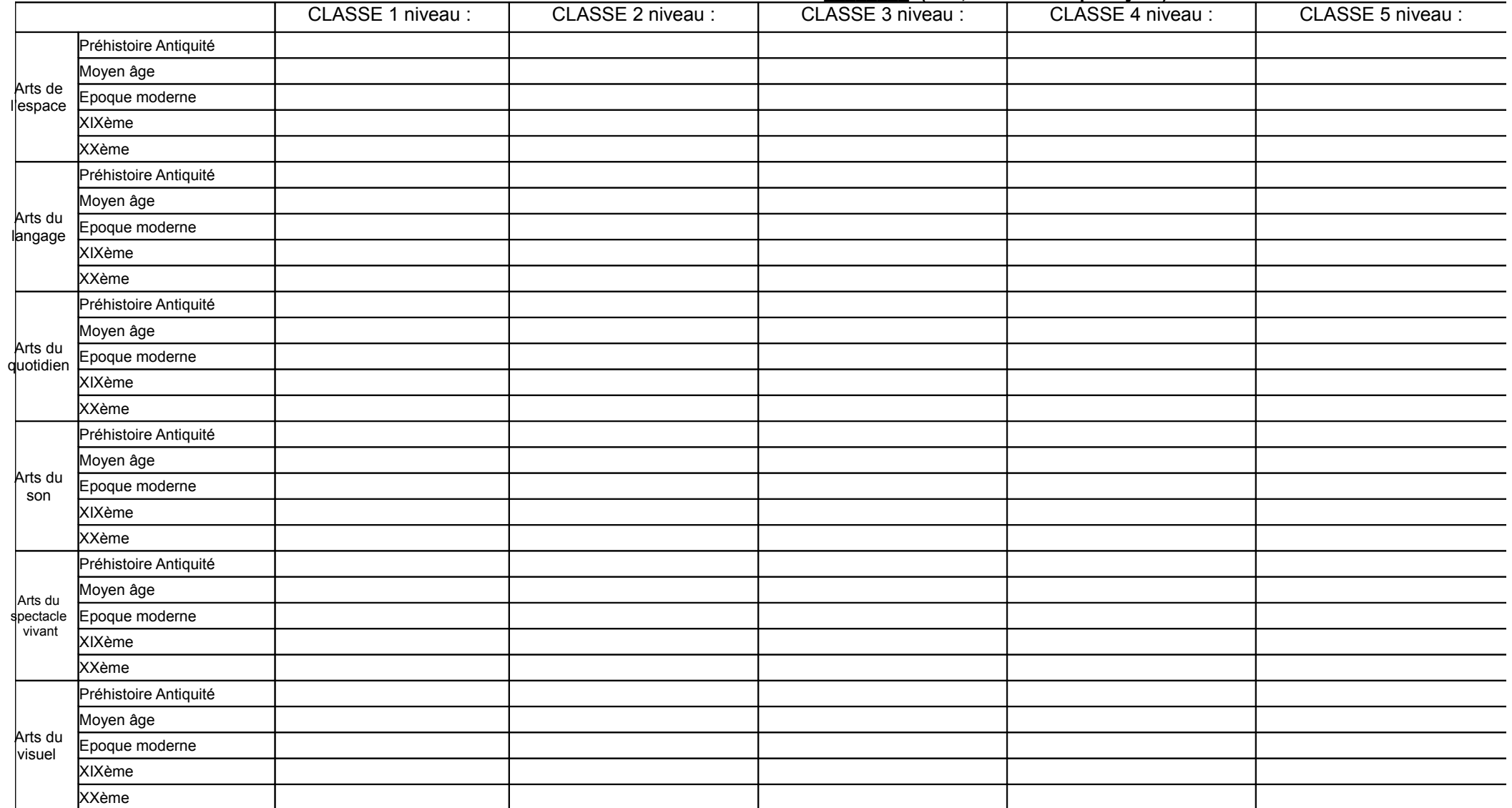

### IDENTIFICATION DES QUALIFICATIONS ET GESTION DES INTERVENANTS

### (prendre appui sur la circulaire départementale concernant les intervenants extérieurs)

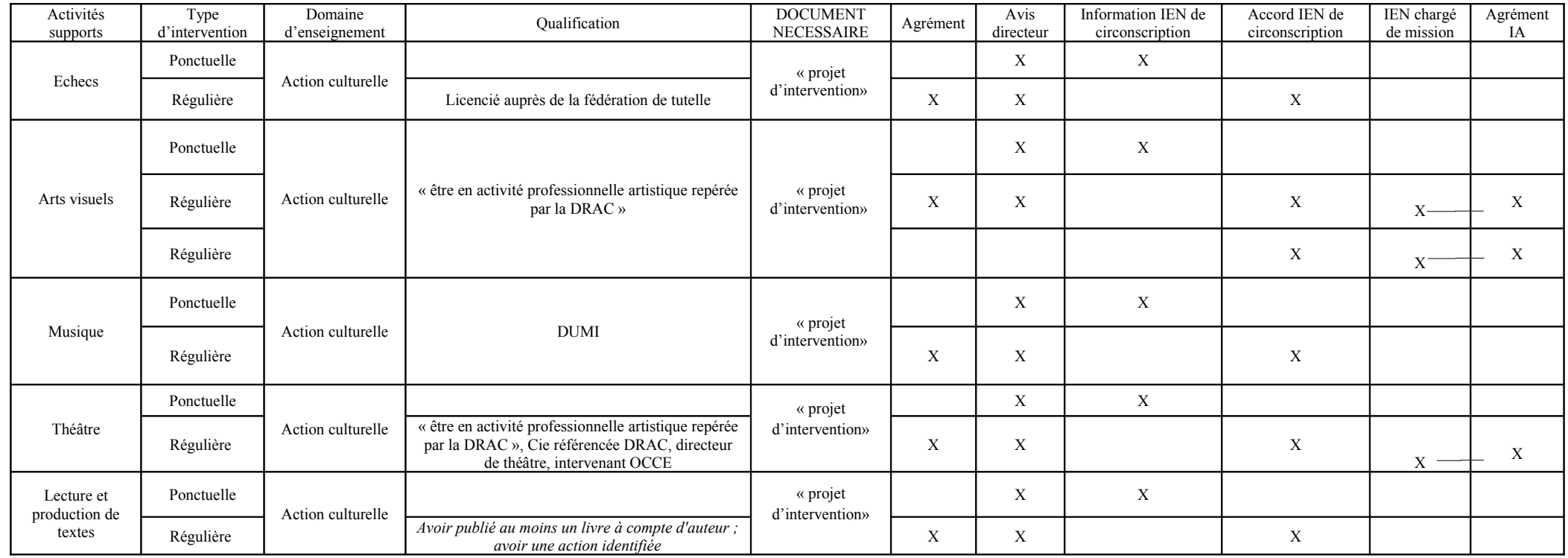

#### ACTION INTERNE DU PROJET D'ECOLE SOLLICITANT L'AIDE TECHNIQUE

D'INTERVENANT (S) EXTERIEUR(S) L'ACTION NE PEUT COMMENCER AVANT D'AVOIR RECU L'AVAL DE L'IEN DE LA CIRCONSCRIPTION

### ACTIVITE SUPPORT :

### LOCALISATION DE L'ACTION

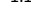

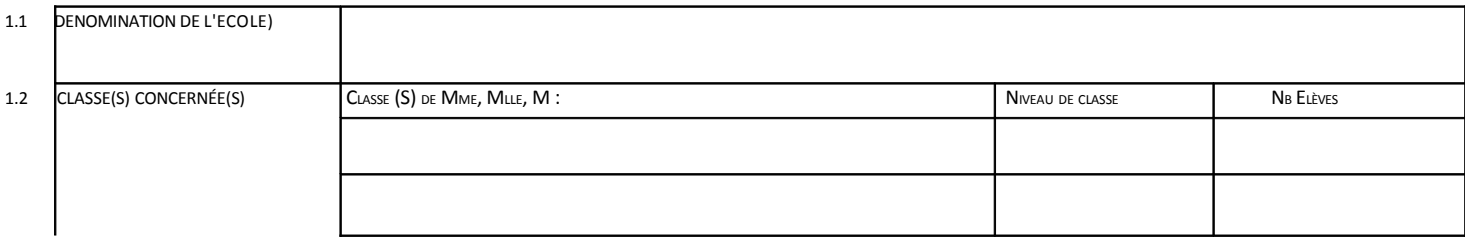

### 2. ORGANISATION GENERALE

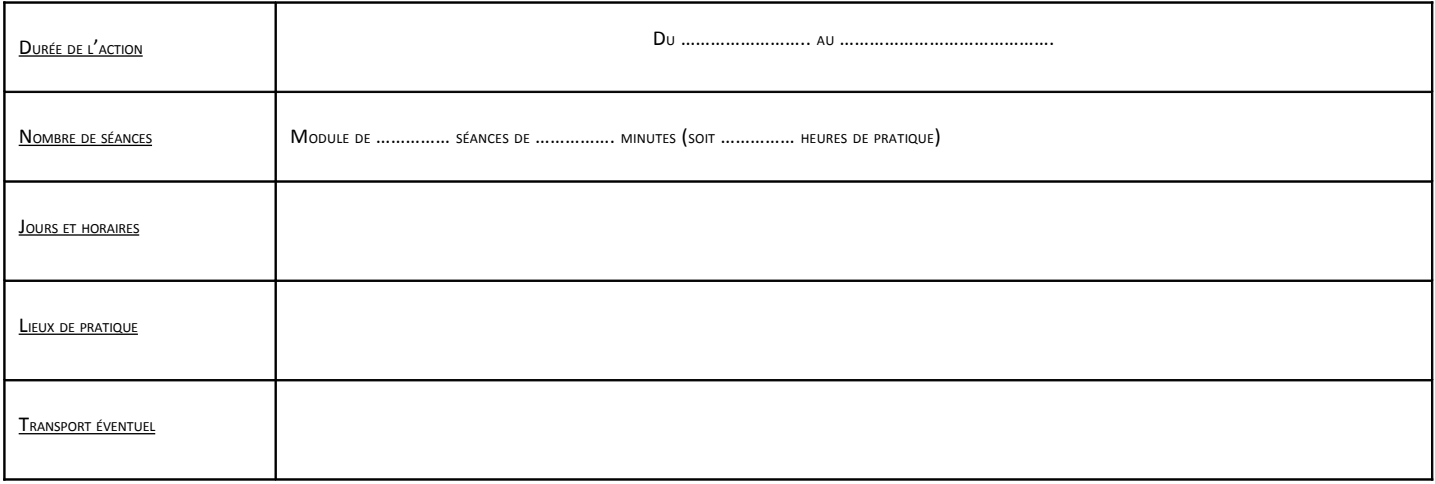

### 3. ORGANISATION PEDAGOGIQUE

Date de la convention signée en amont de l'action : ........

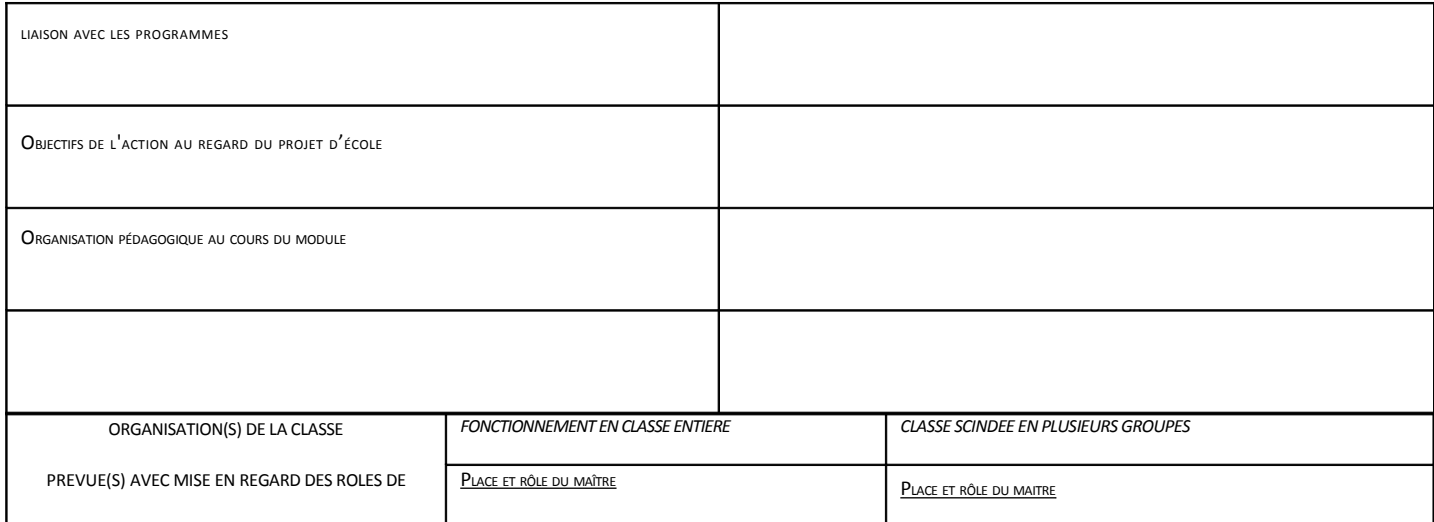

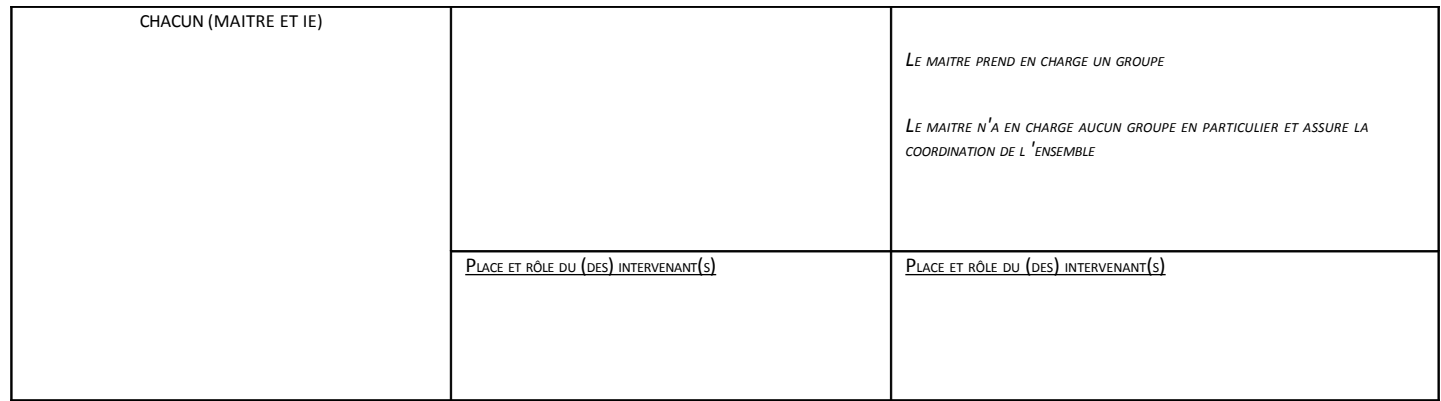

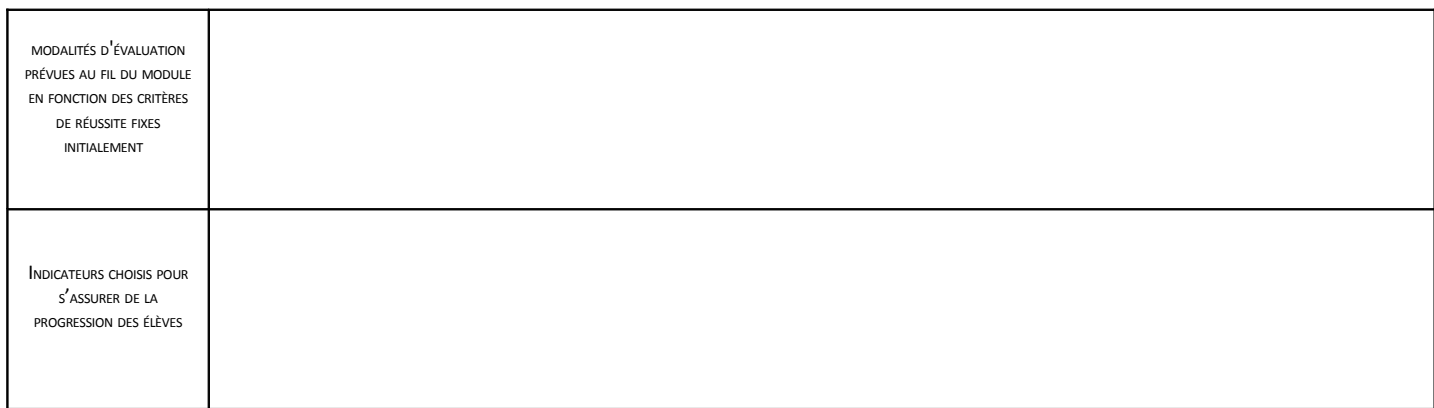

### 4. NOM ET QUALIFICATION DES INTERVENANTS EXTERIEURS \*

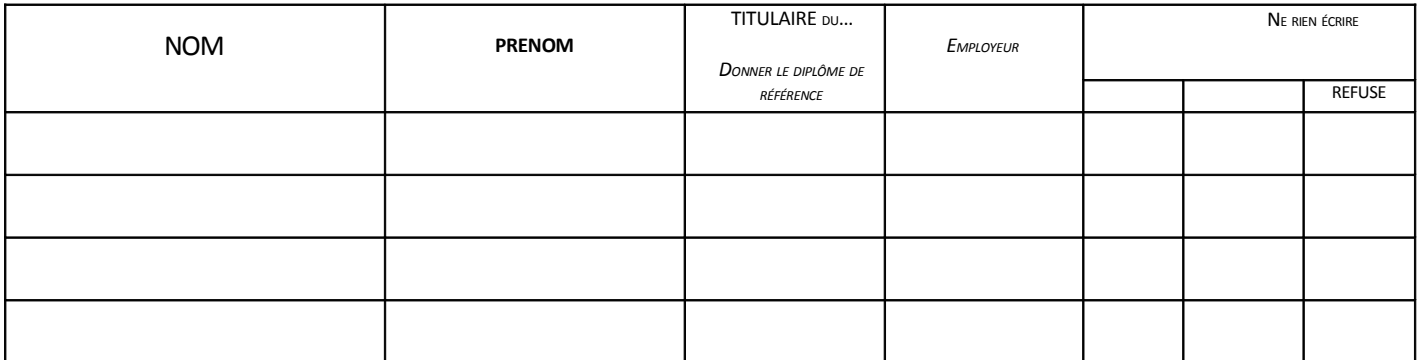

\* POUR UNE PREMIÈRE DEMANDE CONCERNANT UNE DE CES PERSONNES, PRENDRE CONTACT AVEC L'IEN DE VOTRE CIRCONSCRIPTION

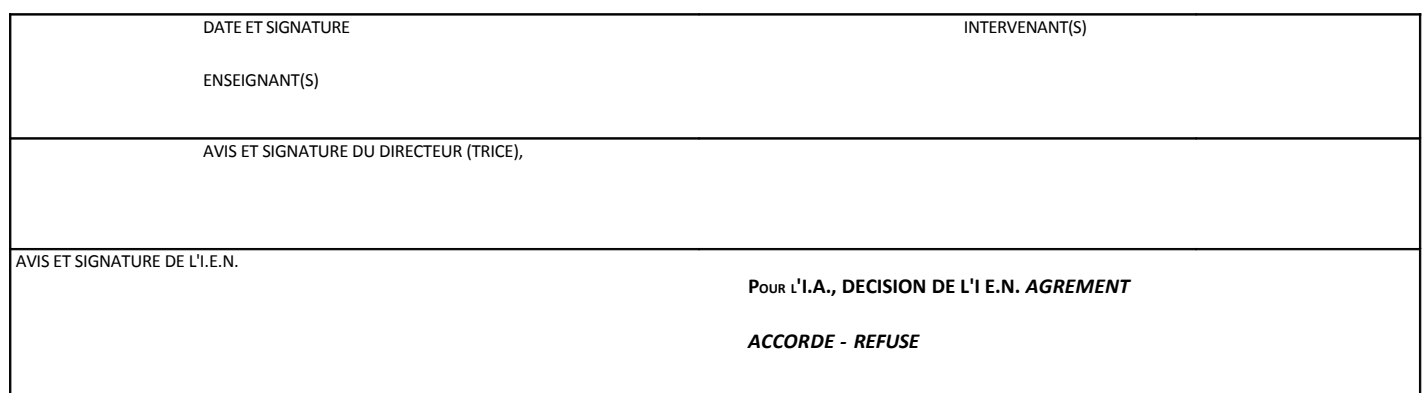

L'ensemble des documents est à transmettre à l'I.E.N. de la circonscription, *EN* DEUX EXEMPLAIRES,  **2 SEMAINES AVANT LE DEBUT DE L'ACTION**

### **AVENANT 2011-2012 AU PROJET D'ECOLE 2010-2013**

### **Présentation du dossier**

Le dossier, de présentation libre, sauf indications particulières de l'IEN de circonscription, comportera au moins les éléments suivants :

- Un bilan de la première année de mise en œuvre intégrant une analyse des résultats des élèves à partir du choix de quelques indicateurs significatifs (compétences de fin d'école maternelle, paliers 1 et 2 de maîtrise du socle commun, résultats aux évaluations nationales CE1 et CM2, résultats aux évaluations académiques langues vivantes, …),
- Un rappel très synthétique des éléments du diagnostic partagé et de la (ou des) priorité(s) choisie(s) en 2010 pour la période 2010-2011,
- Un programme d'actions pédagogiques et éducatives explicitant la mise en œuvre des priorités retenues (des volets spécifiques doivent être obligatoirement présents : cf Annexe 2),
- Une description des modalités d'évaluation du projet (en particulier, un rappel des indicateurs qui serviront à évaluer et mesurer les résultats obtenus au terme des 3 ans du projet initial),
- Eventuellement une annexe technique complémentaire pour présenter des éléments réglementairement présents dans le projet d'école, si ce n'est déjà fait dans le plan d'actions (volet EPS, sorties scolaires régulières, sorties scolaires avec nuitées, modalités d'intégration de la CLIS dans l'école,….)

### **Les avenants 2011-2012 au projet d'école 2010-2013 sont transmis pour avis en double exemplaire à l'IEN avant le 30 septembre 2011.**

### **AVENANT 2011-2012 au PROJET D'ECOLE 2010-2013**

### **Le projet d'école et ses volets**

*Le cœur du projet se déroule dans la classe et se fonde sur l'action que déploie chaque maître pour faire réussir chacun de ses élèves. Cette action s'intègre à des stratégies collectives qui peuvent s'expliciter dans différents volets du projet :*

### **Volet « réussite pour tous »**

Tout élève rencontrant des difficultés dans ses apprentissages doit se voir offrir par l'enseignant de sa classe et l'équipe pédagogique de l'école une réponse pour l'aider à les surmonter. Ce volet du projet d'école formalise les modalités de repérage des élèves devant bénéficier d'une attention particulière, l'ensemble des dispositifs d'aides mis en place dans l'école dans le cadre des PPRE (aide du maître de la classe, aide du RASED, aide personnalisée dans le cadre des 60h, aide dans le cadre des stages de remise à niveau, accompagnement éducatif, aides périscolaires dans le cadre des dispositifs CLAS, ERE,…..) ainsi qu'une présentation des outils retenus pour évaluer l'ensemble.

**Dans les écoles où sont implantés des postes E « ressources pour le traitement de la difficulté scolaire », l'articulation des aides spécialisées avec les autres dispositifs d'aide et les modalités de leur mise en œuvre devront être inscrites explicitement dans le projet d'école.**

### **Volet culturel**

L'éducation artistique et culturelle, relancée par une circulaire du 3 janvier 2005 (BO n°5 du 3 février 2005) et par la circulaire 2007-022 du 22 janvier 2007 (BO n°5 du 1er février 2007), s'adresse à tous les élèves. Elle s'appuie sur les enseignements artistiques, qu'elle prolonge et enrichit par un ensemble d'actions et de projets réalisés le plus souvent en partenariat avec des acteurs culturels extérieurs (ateliers de pratiques artistiques et culturelles, classes à projet artistique et culturel, action éducative innovante artistique et culturelle). C'est tout cet ensemble qui a vocation à constituer le volet culturel du projet d'école.

C'est dans ce cadre que vous pouvez être conduits à présenter des actions à financements complémentaires qui peuvent prendre 3 formes :

- *Classe à projet artistique et culturel* (voir annexe 3)
- *Atelier de pratique artistique et culturel* (voir annexe 3)

Enfin dans le cadre de l'éducation à l'environnement, les actions à financements complémentaires peuvent prendre une forme :

• *Action « A l'Ecole de la Forêt ».* Un imprimé spécifique est à retirer auprès de l'IEN d'Apt, chargé de la coordination départementale du dossier (tél 04.90.74.45.29).

### **Volet TICE**

**Le volet numérique TICE du projet d'école explicite les objectifs visés et les moyens mobilisés pour développer les usages des TICE par les élèves au cours des apprentissages, à tous les niveaux et dans tous les champs disciplinaires.**

### *Volet EPS*

Les **modalités d'élaboration du volet EPS** du projet d'école sont disponibles dans un dossier construit par l'équipe départementale EPS, dossier accessible sur le site Internet de l'Inspection Académique de Vaucluse.

Il se compose de 2 parties :

- Des éléments d'information générale susceptibles de vous aider à arrêter vos choix en matière de programmation.
- Un ensemble de fiches techniques (« programmation de classe » et « fiches-actions ») : ces **2** documents seront renseignés obligatoirement en cas de recours à un intervenant.

J'attire votre attention sur l'importance de l'existence d'un véritable projet, du respect de sa méthodologie (contraintes, ressources,…) ainsi que sur le caractère exceptionnel que revêt le recours à une intervention extérieure (cf. « Mémento départemental des directives pour l'organisation de l'EPS »).

Concernant les actions du projet pour lesquelles vous sollicitez l'**appui d'un intervenant** :

- Les « fiches action », dont l'envoi est demandé en double exemplaire, constituent le projet minimum, garant du respect des textes officiels et de la mission de service public. Ce document revêt un caractère de nature contractuelle et lie les différentes personnes amenées à intervenir sur le projet. Chaque module sera détaillé et devra clairement mettre en évidence ce qu'apporte cette aide supplémentaire dans les domaines de la sécurité, de l'organisation pédagogique, des connaissances et des apports techniques.
- **Pour les activités aquatiques, dans un souci d'allègement des démarches administratives, une procédure spécifique est mise en place. Il convient de vous rapprocher du conseiller pédagogique EPS de votre circonscription.**
- Au delà de leur qualification réglementaire, les intervenants ne peuvent être agréés que dans le cadre d'un projet : **l'action débutera seulement après mon autorisation** (IEN pour ordre).

### *Rappels* :

- Au cycle 2 notamment, le recours aux intervenants n'est possible qu'en fonction de la nature du projet (APS à encadrement renforcé, caractère occasionnel de l'action, durée limitée, sorties scolaires) ; au cycle 1, cette éventualité doit demeurer exceptionnelle.
- Ce n'est qu'au cycle 3 qu'il est possible d'avoir recours à des intervenants « réguliers » (à l'année). Dès la rentrée, les enseignants, (sur la base de leur programmation de classe), disposent de 2 semaines pour élaborer, en concertation, le contenu des modules co-animés de chaque trimestre. Il va de soi qu'il n'y aura aucune intervention dans les classes, de la part des intervenants extérieurs, pendant ces temps de concertation.

**Le sport scolaire** a pour objectif de proposer et de développer, pour les élèves volontaires, la pratique d'activités sportives, en complément de l'EPS, ainsi que l'apprentissage de la vie associative. L'USEP en est le partenaire privilégié et il convient en conséquence de donner toute sa place au projet associatif de l'USEP dans le volet éducatif du projet d'école

### *Volet éducatif et partenarial*

Le projet d'école, dans son **volet éducatif,** doit également s'articuler avec les dispositifs contractuels existants auxquels l'école est associée : Equipes de Réussite Educative (ERE du plan de cohésion sociale), aménagement du temps de l'enfant, contrat de ville, contrat éducatif local (CEL), contrat local d'accompagnement scolaire (CLAS), actions périscolaires financées par des indemnités péri-éducatives, etc….

**Les écoles en réseau ambition réussite (RAR) et en réseau de réussite scolaire (RRS) peuvent mettre en place un dispositif d'accompagnement éducatif (aide au travail scolaire, pratique sportive, pratique artistique et culturelle, langue vivante).**

**Lors de l'élaboration de tous ces projets éducatifs, il convient d'être particulièrement attentif à la question centrale de l'équilibre du temps de l'enfant.**

### *Volet formation*

Ce volet du projet d'école explicite les besoins en formation de l'équipe pédagogique pour réaliser au mieux les objectifs du projet d'école.

### **AVENANT 2011-2012 au PROJET D'ECOLE 2011-2012**

#### **Le projet d'école et les actions à financements complémentaires « Education Nationale »**

Les actions inscrites au projet d'école mobilisent essentiellement et prioritairement les crédits attribués par la commune pour le fonctionnement des écoles. Ce doit être la règle générale. Cependant, en vue de **favoriser le développement de l'innovation pédagogique et le partenariat dans le domaine culturel et dans celui de l'éducation à l'environnement et au développement durable**, le Ministère de l'Education Nationale propose de co-financer certaines actions inscrites dans les projets d'école. De tels crédits complémentaires ne peuvent en aucun cas se substituer aux crédits ordinaires de fonctionnement et aux obligations normales des communes.

Il convient de ne pas multiplier le nombre des demandes et de présenter des projets en parfaite cohérence avec les priorités retenues dans le projet d'école. **Les actions devront avoir un caractère innovant et/ou s'inscrire dans le cadre d'un partenariat culturel ou dans le domaine de l'éducation à l'environnement et au développement durable.** L'inscription des actions dans ce cadre précis est une **condition nécessaire** pour que soit examinée une demande de financement complémentaire.

Chaque action présentée pour une demande de financement complémentaire sera brièvement décrite dans un document dont la première page sera constituée du bordereau de transmission (voir ci-dessous page 2) et la dernière de la « fiche de besoins normalisée » (voir annexe 4)

#### **I-CREDITS ENSEIGNEMENTS ARTISTIQUES ET ACTION CULTURELLE**

Concernant les **enseignements artistiques et l'action culturelle**, je vous invite à relire la circulaire 2005-014 du 3 janvier 2005 (BO n°5 du 3 février 2005) et la circulaire 2007-022 du 22 janvier 2007 (BO n°5 du 1<sup>er</sup> février 2007). C'est dans ce cadre que vous pouvez être conduits à présenter des actions à financements complémentaires qui peuvent prendre 3 formes :

- *Classe à projet artistique et culturel* (prendre obligatoirement contact avec le conseiller pédagogique spécialisé et lui demander l'imprimé départemental spécifique). Financement de 600€ à 900€.
- *Atelier de pratique artistique et culturel* (prendre obligatoirement contact avec le conseiller pédagogique spécialisé et lui demander l'imprimé académique spécifique). Co-financement DRAC/Education Nationale de 2 fois 1100€ maximum.

#### **II- CREDITS EDUCATION A L'ENVIRONNEMENT ET AU DEVELOPPEMENT DURABLE**

Dans le cadre de l'éducation à l'environnement, les actions à financements complémentaires peuvent prendre 2 formes :

• *Action « A l'Ecole de la Forêt ».* Un imprimé spécifique est à retirer auprès de l'IEN d'Apt, chargé de la coordination départementale du dossier (tél 04.90.74.45.29)

### **BORDEREAU DE TRANSMISSION D'UNE ACTION A FINANCEMENT SPECIFIQUE**

*(à coller sur une chemise A4 contenant l'action pour laquelle le financement est demandé)*

**CIRCONSCRIPTION :…………………………………………………………………**

**COMMUNE :…………………………………………………………………………….**

**ECOLE N° RNE : 084………..Nom et Adresse :**

**………………………………………………………………**

**Téléphone :………………………….Adresse électronique :**

**…………………………………………**

 **I-INTITULE DE L'ACTION :……………………………………………………………………………………………**

### **II-AXES PRIORITAIRES DU PROJET D'ECOLE (rappel)**

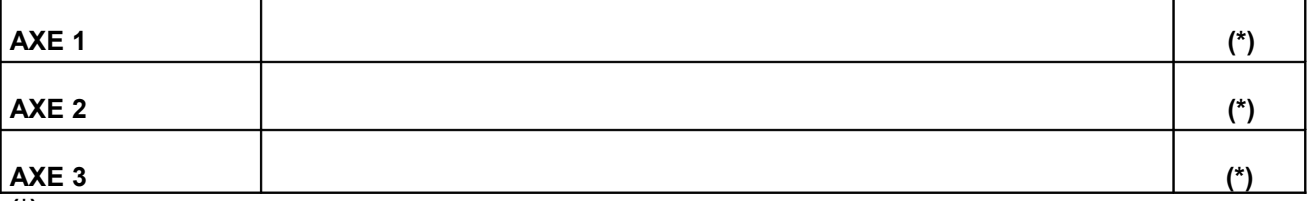

**(\*)** *mettre une croix pour indiquer à quel(s) axe(s) se réfère l'action présentée*

### **III-TYPE D'ACTION**

 **Action éducative innovante culturelle Action éducative innovante EEDD Classe à PAC Action « A l'école de la forêt » Atelier de Pratiques Artistiques**

#### **IV-RANG DE L'ACTION :**

 **Cette action est présentée au rang n°…… sur……actions présentées par l'école pour un financement complémentaire.**

### **V-RESUME DE LA DEMANDE :**

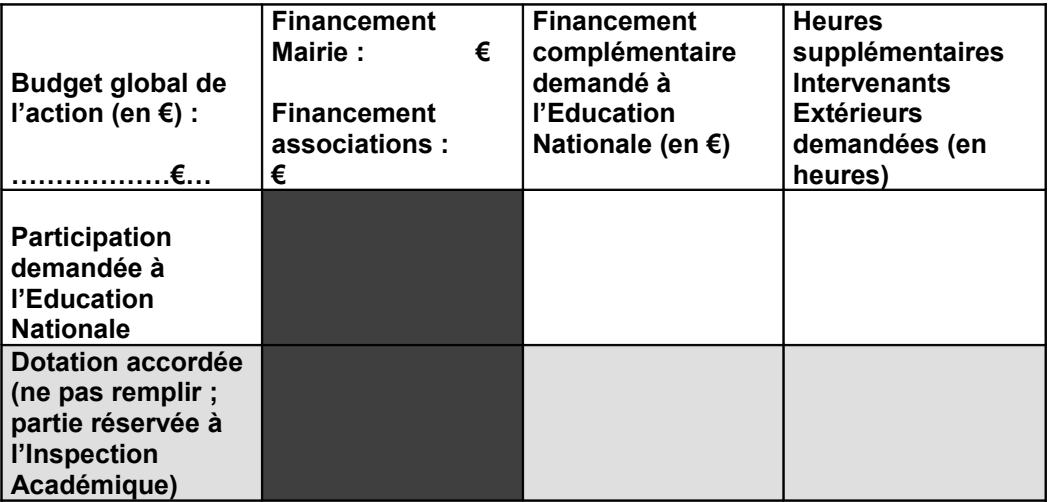

### **VI-AVIS DE L'IEN**